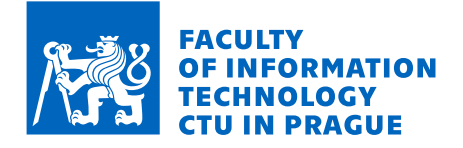

# Assignment of bachelor's thesis

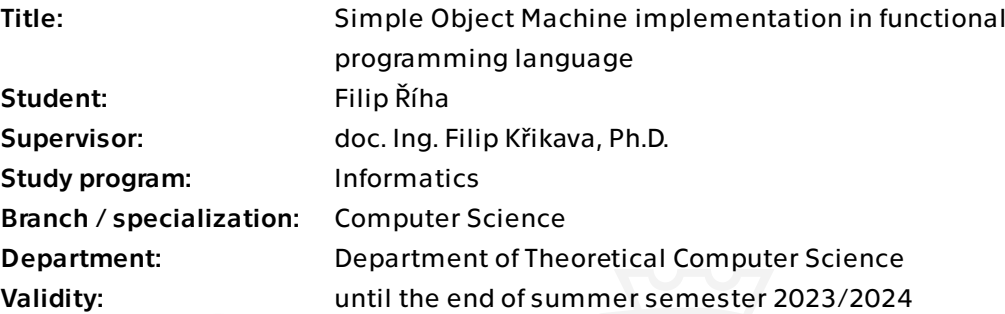

# Instructions

The Simple Object Model (SOM) is a minimal smalltalk dialect used for research in Virtual Machines. It already has nine main implementations in various programming languages. However, they are all done using imperative and object-oriented programming styles. This thesis aims to create a new implementation in a purely functional programming language. The main contribution next to the actual compiler and virtual machine is the comparison of this approach to the imperative ones.

The steps should be:

- Familiarize yourself with SOM and one of its implementation.
- Design and implement a compiler and a virtual machine for SOM.
- Compare the implementations.

In the implementation prefer clarity over raw performance. The implementation should reasonably documented and tested.

Electronically approved by doc. Ing. Jan Janoušek, Ph.D. on 16 January 2023 in Prague.

Bachelor's thesis

# **SIMPLE OBJECT MACHINE IMPLEMENTATION IN FUNCTIONAL PROGRAMMING LANGUAGE**

**Filip R´ıha ˇ**

Faculty of Information Technology Katedra teoretické informatiky Supervisor: doc. Ing. Filip Křikava, Ph.D. May 11, 2023

Czech Technical University in Prague Faculty of Information Technology

 $© 2023 Filip Říha. All rights reserved.$ 

*This thesis is school work as defined by Copyright Act of the Czech Republic. It has been submitted at Czech Technical University in Prague, Faculty of Information Technology. The thesis is protected by the Copyright Act and its usage without author's permission is prohibited (with exceptions defined by the Copyright Act).*

Citation of this thesis: Říha Filip. Simple Object Machine implementation in functional programming *language*. Bachelor's thesis. Czech Technical University in Prague, Faculty of Information Technology, 2023.

# **Contents**

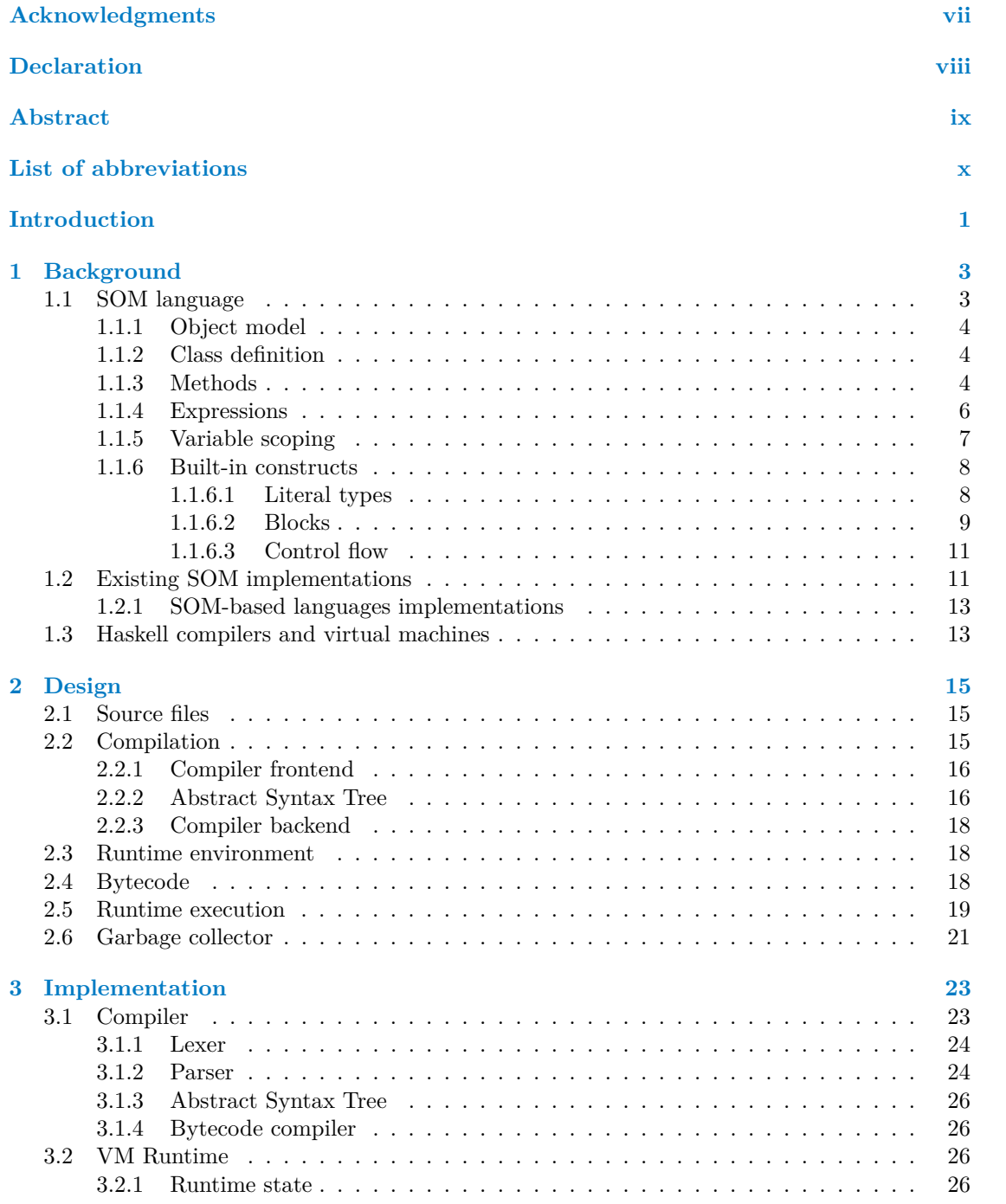

#### **iv Contents**

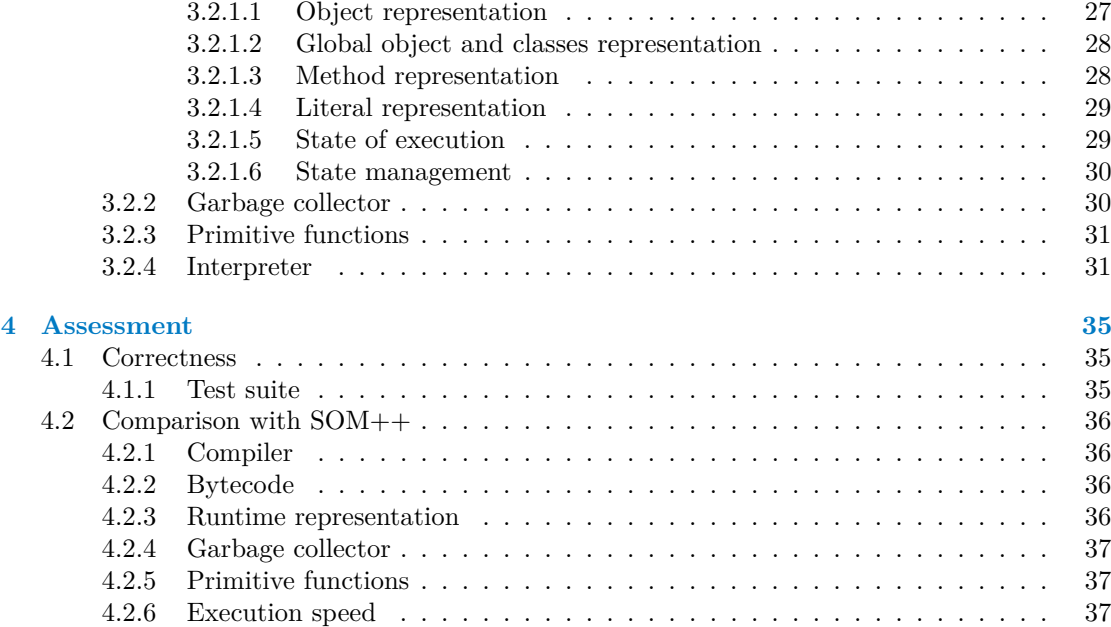

# **List of Figures**

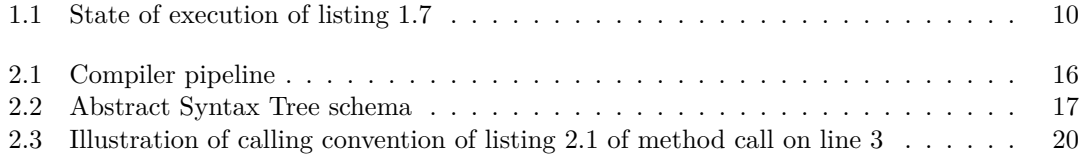

# **List of Tables**

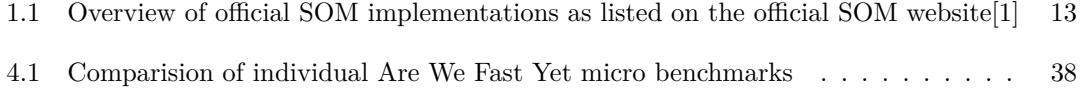

# **List of Listings**

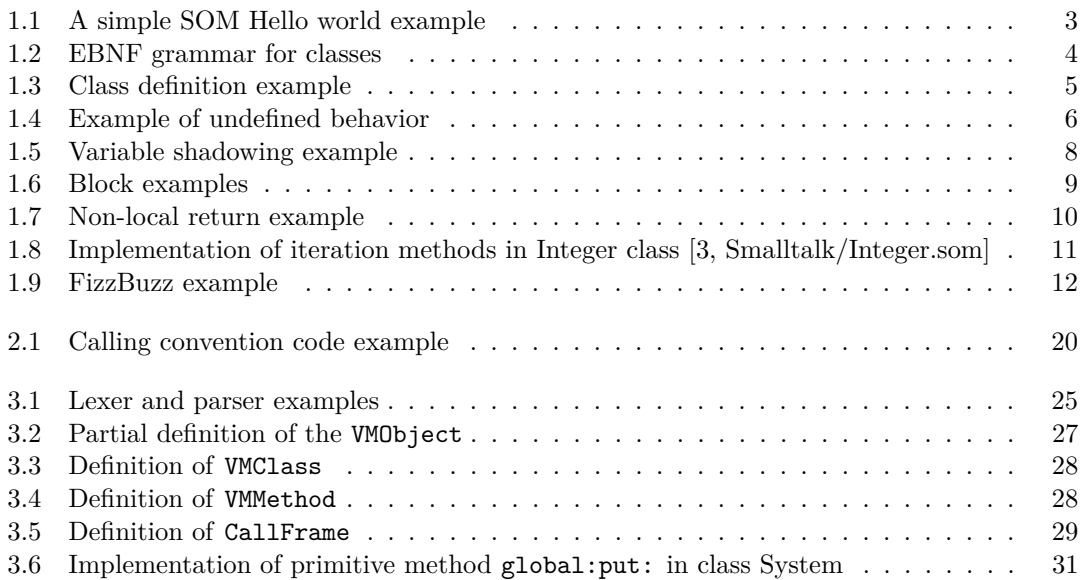

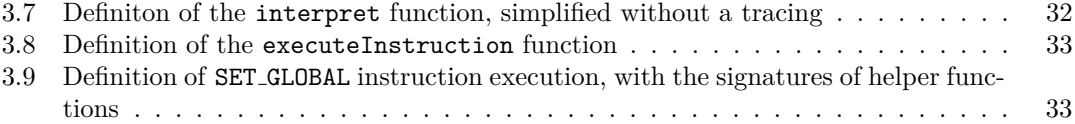

<span id="page-8-0"></span>*I would like to thank my supervisor doc. Ing. Filip Kˇrikava, Ph.D. for helping me with this thesis and for his patience and advices.*

# **Declaration**

<span id="page-9-0"></span>I hereby declare that the presented thesis is my own work and that I have cited all sources of information in accordance with the Guideline for adhering to ethical principles when elaborating an academic final thesis.

I acknowledge that my thesis is subject to the rights and obligations stipulated by the Act No. 121/2000 Coll., the Copyright Act, as amended. In accordance with Article 46 (6) of the Act, I hereby grant a nonexclusive authorization (license) to utilize this thesis, including any and all computer programs incorporated therein or attached thereto and all corresponding documentation (hereinafter collectively referred to as the "Work"), to any and all persons that wish to utilize the Work. Such persons are entitled to use the Work for non-profit purposes only, in any way that does not detract from its value. This authorization is not limited in terms of time, location and quantity

In Prague on May 11, 2023 . . . . . . . . . . . . . . . . . . . . . . . . . . . . . . . . . . . . .

# <span id="page-10-0"></span>**Abstract**

This thesis provides an implementation of a Smalltalk programing language dialect called Simple Object Machine (SOM) in Haskell, a purely functional language. It explores the syntax and semantics of a SOM program and analyses already existing implementations. Then it provides the design and implementation details of the virtual machine, that is based on bytecode instructions and a bytecode interpreter. The parts of the VM are individualy explored, which are lexer, parser, compiler, runtime environment and garbage collector.

**Keywords** Runtime System, Virtual Machine, Object-oriented Programming, Simple Object Machine, Haskell

# **Abstrakt**

Tato práce se zabývá implementaci dialektu programovacího jazyka Smalltak nazývaného Simple Object Machine (SOM), a to v čistě funkcionálním programovacím jazyce Haskell. Práce zkoumá syntaxi a sémantiku SOM programu a analyzuje již existující implementace. Následně je prezentován návrh, design a implementační detaily virtuálního stroje, který je založený na bajtkódových instrukcích a bajtkodovém interpeteru. Jednotlivé části virtuálního stroje jsou jednotlivě popsány, což jsou lexer, parser, překladač, běhové prostředí a garbage collector.

Klíčová slova běhové prostředí, virtuální stroj, objektově orientované programování, Simple Object Machine, Haskell

# **List of abbreviations**

- <span id="page-11-0"></span>ANTLR ANother Tool for Language Recognition
	- AST Abstract Syntax Tree
	- BNF Backus-Naur Form
	- BNF Extended Backus-Naur Form<br>GC Garbage collector
	- GC Garbage collector<br>GHC Glasgow Haskell (
	- GHC Glasgow Haskell Compiler<br>JIT Just-in-time
	- JIT Just-in-time<br>OOP Object-orien
	- Object-oriented Programming
	- REPL Read-Eval-Print Loop
	- SOM Simple Object Machine
	- Virtual Machine

# **Introduction**

<span id="page-12-0"></span>There has been a trend with many popular programming languages running on some *virtual machine*, as opposed to being compiled to a native binary. Even though this is almost always at a cost of performance when compared to a compiled language, it comes with many benefits including, but not limited to, *write once, run anywhere* architecture, memory safety or faster programmer feedback loop.

Even with this trend, the development and inner workings of virtual machines are still sometimes seen as a black box, especially when compared to other parts of a compiler/interpreter pipeline, namely lexer and parser, as these have been researched extensively. Moreover, implementing a new virtual machine for an already existing programming language is very complex, as they tend to have feature-rich syntax and strong requirements, thus they are not ideal for research and teaching. This is where Simple Object Machine language comes in.

Simple Object Machine (SOM) is a dialect of Smalltalk, a purely object-oriented programming language, used for teaching and researching virtual machines[\[1\]](#page-52-0), originating from Aarhus, Denmark. Like Smalltalk, it aims to be a minimal language with only a few built-in constructs and a small standard library. This allows the implementations to focus on the design of runtime instead of the lexer and parser. Nonetheless, it is still a very functional language with some real-life applications.

At the time of writing, there are 9 main implementations of SOM, all of which are written in an imperative or OOP language (Java, C, C++, Python, Rust, JavaScript and Smalltalk). This comes naturally because runtime environments are by their definition mutable and therefore managed more easily in an imperative/OOP paradigm.

The goal of this thesis is to design and implement a new compiler and virtual machine for SOM. The language of the implementation is Haskell, a lazily evaluated purely functional programming language. The goal is not to compete with other implementations in the performance of the VM, but to compare the difference in approach to VM implementation in a functional programming paradigm compared to a classical imperative or object-oriented implementation.

## **Goals**

- Design and implement a compiler and VM for SOM in Haskell.
- Benchmark the implementation's speed.
- Compare the implementation details with  $SOM++$  implementation.

**Introduction**

#### <span id="page-14-0"></span>**Chapter 1**

# **Background**

*In this chapter, we introduce the Simple Object Machine language, its code structure, built-in concepts and existing implementations. We also briefly introduce the Haskell programming language used for the implementation presented in this thesis.*

# <span id="page-14-1"></span>**1.1 SOM language**

Simple Object Machine (SOM) is "*a minimal Smalltalk for teaching of and research on Virtual Machines.*"[\[1\]](#page-52-0) It originates from the University of Aarhus and it was first used in 2001 for teaching object-oriented VMs and runtime systems.[\[2\]](#page-52-2) The listing [1.1](#page-14-2) shows an example of a simple SOM *Hello World* program.

```
1 Hello = (
2 run = (
3 'Hello World!' println.
4 )
5 )
```
**Code listing 1.1** A simple SOM Hello world example

It features dynamically loaded classes with fields and methods, single inheritance, dynamic method dispatch, global variables and closures with non-local returns. There is a small official standard library (under 1900 lines of code) that contains the basic definitions for integer and floating point arithmetics, string manipulation, collections (arrays, vectors, dictionaries, hashtables and sets) and provides methods for printing into the standard output and loading text files. It mainly aims to be small enough to be understood, but still big enough to be useful.

SOM has an official syntax specification with an ANTLR grammar[\[3,](#page-52-1) specification/SOM.g4], but it lacks a semantic specification. On the other hand, it has several official implementations, so the semantic details can be inferred from these other implementations.

```
1 Class = className "=" [ superclassName ] "("
2 InstanceFields { instanceMethod }
3 [ Separator ClassFields { classMethod } ]
4 ")";
5
6 InstanceDefinitions =
7 [ "|" { instanceField } "|" ];
8
9 ClassDefinitions =
10 [ "|" { classField } "|" ];
11
12 Separator = "----" { "-" } ;
```
**Code listing 1.2** EBNF grammar for classes

# <span id="page-15-0"></span>**1.1.1 Object model**

Being a dialect of Smalltalk, SOM is a *purely object-oriented language*, meaning that *everything is an object* and the computation progress by passing *messages* between objects. SOM employs a class-based system with single inheritance, so each object is an instance of some class.

Objects are not only *instances of classes*, as we may know it from other popular objectoriented programming languages like C++ or JavaScript, but also *classes*, primitives like *numbers*, *booleans* or *strings*, and built-in constructs like closures (called *blocks* in Smalltalk languages) or *arrays*. This provides a nice uniformed way to work with all objects, classes and constructs in SOM and greatly simplifies reflection, but can pose performance hits, as primitive functions like number arithmetics and boolean evaluations are compiled to calling methods.

# <span id="page-15-1"></span>**1.1.2 Class definition**

The core of SOM code is the class definition, outlined by the grammar in listing [1.2.](#page-15-3) Each class is defined in its own file and contains the name of the class, its superclass, instance fields, instance methods, class fields and class methods. If the name of the superclass is omitted, the Object superclass is implicitly supplied.

*Instance methods* contain the code executed on passing the corresponding message to an object that is an instance of the given class, while *class methods* is code executed upon passing the given message to a class.

*Instance fields* are variables available to an instance and *class fields* are variables that can be used in class methods.

A class can be accessed globally by its name. Class methods can be invoked by directly sending the message to the class and by sending the message new, we create a new *instance of the class*. For example, in listing [1.3](#page-16-0) on line 30, the class Vector is accessed and a new instance is created.

# <span id="page-15-2"></span>**1.1.3 Methods**

Each class defines methods for a given class and its instances. The body of the method is either composed of expressions or annotated by a primitive keyword. The functionality of these primitive methods is provided by the runtime.

```
Comment
    "An example of Simple Object Machine syntax"
 \overline{1}\overline{2}Class name
                          Superclass name
 \overline{3}\angleExample = Counter (
 \overline{4}- Instance field
           \frac{1}{\sqrt{2}} counter \frac{1}{\sqrt{2}}\sqrt{5}\overline{6}Unary method declaration
 \overline{7}\overbrace{\text{increment = } }\mathbf{a}self += 1 Message to self
 \overline{9}\lambda10\bar{1}1Binary method declaration
\overline{12}+ = by = (\overline{13}counter := \text{counter} + 114\rightarrow15Binary message
16
17Assignation
           set: value = (\overline{18}counter : <math>\sqrt{\frac{1}{100}}19\lambda^{20}\overline{21}Keyword method declaration
                                                                                        Nested block expression
22
           ifZero: zBlock ifNotZero: nzBlock = (\overbrace{\hspace{25mm}}^{2}23
                 "(counter = 0) ifTrue: [ zBlock value ] ifFalse: [ nzBlock value: counter ]
24
           \lambda25
                                                                    Keyword message
26
           Method local variable
\overline{27}run = (28
                             Unary message
                                                          Global variable (class)
              | vec |\overline{2}\overline{\phantom{a}}vec := \sqrt{\text{vector new}}30
    Integer Double
31
                                                 String
                                 Symbol
                \frac{1}{\#(1\ 1\ 1\ 2\#abc} Symbol<br>\frac{1}{\#(1\ 1\ 1\ 2\#abc} Hello world') \} Array literal
^{\rm 32}33
                     do: [ :i \sim34Block parameter
                      \rightarrow | var |
_{\rm 35}Block local variable
_{\rm 36}var := i as String.
37
                           vec append: var
38
                      \mathbf{1}.
39
40
                 \hat{ } 0. \} Exit expression
41\rightarrow\frac{42}{3}43
           --------------------
44\vert instance \vert \leftarrow Class field
4546
      Class method declaration
47\overline{a}new = (48
               (instance isNil)
^{49}Message to super
                      ifTrue: [
50instance := \fbox{super new}.
5\sqrt{1}instance set: 0.
^{\rm 52}instance
^{\rm 53}\mathbf{1}54\hat{ } instance.
55
           \mathcal{L}^{\rm 56}57 )
```
**Code listing 1.3** Class definition example

```
1 UndefinedBehavior = (
\epsilon foo = ( 'foo1' println. )
3
4 foo = ( 'foo2' println. )
5
6 run = ( self foo. )
<sub>7</sub>)</sub>
```
**Code listing 1.4** Example of undefined behavior

There are three types of method signatures:

- *unary methods*, identified by a single keyword and no parameters (e.g., code listing [1.3](#page-16-0) on lines 8–10, the definition of unary method increment),
- *binary methods*, identified by a sequence of given special symbols with exactly one parameter (e.g., code listing [1.3](#page-16-0) on lines  $13-15$ , the definition of method  $+=$  with a parameter by),
- and *keyword methods* identified by a sequence of keywords, each ending with a colon, and with a parameter after each keyword (e.g., code listing [1.3](#page-16-0) on lines 18–20, the definition of method set: with a parameter value).

A method is identified by its name without arguments and with no spaces, so the signature of the method in example [1.3](#page-16-0) defined at lines 23–25 is ifZero:ifNotZero:.

Classes inherit all methods of their superclass, meaning we can send the same message to an instance of a class as we can send to an instance of its superclass. If a class defines a method with the same signature as a superclass, we override the inherited method and when called, the body of the overriding method is executed.

SOM has no concept of access modifiers and all methods are public, as opposed to languages like Java or C++, which allow methods to be declared as private or protected.

It is undefined behavior if a class has two method definitions of the same signature. For example, when we execute the code in listing [1.4](#page-17-1) in the  $SOM++$  implementation, it prints foot, whereas the *SOM-RS* prints foo2.

## <span id="page-17-0"></span>**1.1.4 Expressions**

A method or nested block body consists of zero or more expressions separated by a period.

*Exit expression* is denoted by the symbol  $\hat{ }$  and is followed by another expression. Upon reaching an exit statement, the contained expression is evaluated. The result of the evaluation is used as a return value and the method is exited. Exit expressions have different semantics inside of a nested block, where they behave as non-local returns (discussed later in this chapter).

For *assignation* is used the := operator. Since assignation is also an expression, its result can be used as a value.

*Evaluation* consists of sending messages to objects. As we have three different method signatures, we also have three different types of messages, each one corresponding to an invocation of a type of method:

*Unary messages* are sent to an object without any arguments. In this example, we are sending a unary message not to an object true.

**SOM language 7**

*Binary messages* are sent to an object with exactly one argument. Unlike the mathematic notion of binary operators being a function of two arguments, here the first object is the receiver of the message with the second as an argument. In the following example, we are sending a binary message + with argument 2 to an object 1, both instances of Integer.

1 **+** 2

*Keyword messages* have one argument for each keyword of its signature. In the following example, we are sending a keyword message to an object Pair, where withKey: and andValue: are keywords and 'foo' and 'bar' are arguments.

```
Pair withKey: 'foo' andValue: 'bar'
```
There is no operator precedence and all messages are left-associative. For example, 5 **+** 2 **/** 3 is the same as  $(5 + 2)$  / 3. In terms of mixing different types of methods, unary methods have the highest precedence, then binary methods, keyword methods, and lastly assignations. Therefore

```
a := '10' asInteger negated to: 1 abs + 3 abs
```
is the same as

```
a := (('10' asInteger) negated) to: ((1 abs) + (3 abs))
```
# <span id="page-18-0"></span>**1.1.5 Variable scoping**

Each SOM variable has a scope, which defines how it can be accessed and modified.

- *Local variables*, *method arguments* and *block arguments* are accessible from the method or block they are defined in.
- *Instance fields* are accessible in all instance methods and each instance of a class has its own variables. They are not accessible to the other objects directly, not even to other objects of the same class. This is different from most other programming languages, where for example in Java, two objects of the same class can access and modify each other's private fields. The instance fields of a superclass are also accessible in a method.
- *Class fields* are accessible in all class methods. They cannot be accessed from an instance method, unlike for example static fields in Java and C++.
- *Class objects*, i.e. objects representing a class, can be accessed globally. There is always one class object for one class defined in the current runtime.
- *Global variables* are also accessed globally and they are defined by the virtual machine. New global variables can be defined in the runtime with the global:put: instance method of the System class. In SOM, there are four global variables by default,
	- true, an instance of the True class,
	- false, an instance of the False class,
	- nil, an instance of the Nil class, representing an empty value,
	- and system, an instance of the System class, representing the runtime enviornment.

```
1 Shadowing = (
2 | x |
3
f_{00} = (5 | x | "Shadows the instance field"
6 x := 'Hello'. "Assigns to the local variable"
<sub>7</sub> )</sub>
8
9 bar = (
10 x := 'World'
11 self foo.
12 x println. "Always prints 'World'"
\overline{13} )
_{14} )
```
**Code listing 1.5** Variable shadowing example

In a body of a method, the currently executed object is available by the self reserved keyword. If we want to execute the method as it is defined in the superclass, we can send it a message via the super reserved keyword.

Name shadowing is valid in SOM. One can define a variable or field in a context with the same name that is already in scope and the new definition is used when referring to this name. An example can be seen in listing [1.5,](#page-19-2) where a local method variable  $x$  in method foo shadows an instance field. The self and super built-in keywords can also be shadowed this way.

Naming two or more variables with the same name in one scope definition is also valid in SOM and effectively, one of the variables shadows the others, meaning they cannot be accessed normally. There are however primitive methods instVarAt: and instVarAt: put: that can be used to get and set the value of any instance variable by their index, even the ones that are shadowed.

## <span id="page-19-0"></span>**1.1.6 Built-in constructs**

The SOM language has a small set of built-in constructs and little to no syntactic sugar. Like in Smalltalk, the aim is to keep the syntax as minimal as possible.

### <span id="page-19-1"></span>**1.1.6.1 Literal types**

Literals allow us to represent a fixed value or constant. In the runtime, there is no difference between a literal type and an instance of an object, as these literals are represented as regular objects. This allows us to call SOM a *purely* OOP language. This is very different from another highly popular OOP language Java, where primitive types are not treated equally to other objects. The types of literals in SOM are

- *strings*, enclosed by single quotes (e.g. 'Hello world!'),
- *symbols*, prefixed by the hash symbol # (e.g. #hello),
- *arrays*, enclosed within #( and ) with individual items separated by whitespaces (e.g. #( 'hello' 'world' 10 ).),
- *integers*,
- and *floats*.

```
1 "Block with no parameters"
2 [ 'Hello world' println ].
3
4 "Block with two parameters"
5 [ :i :j | i + j ].
6
7 "Block with two parameters
8 and one local variable"
9 [ :i :j |
10 | a |
11 a := i + j
12 \quad 3.
   (1.6.1) Block syntax example
                                        1 ClosureExample = (
                                        \overline{a} foo = (
                                        3 | block a |
                                        4 block := [ a println ]
                                        5 a := 'Hello world!'.
                                        6 ˆ block.
                                        <sub>7</sub> )</sub>
                                        8
                                        9 bar = (
                                       10 | a |
                                       11 a := 'Not hello'.
                                       12 "Prints 'Hello world!"
                                       13 (self foo) value.
                                       \frac{14}{14} )
                                       _{15} )
```
**(1.6.2)** Block closure example

**Code listing 1.6** Block examples

### <span id="page-20-0"></span>**1.1.6.2 Blocks**

A *block expression* or a *nested block* is a closure with a body composed of expressions. It is very similar to lambdas, arrow functions or anonymous functions in other languages. When a block in a code is reached, it is created, but not executed until invoked. In the runtime, it is represented as an object and as an instance of the class Block1, Block2 or Block3 depending on the number of parameters (zero, one or two respectively).

A block can define parameters, denoted by a leading colon followed by the variable identifier. Blocks can define local variables, which are lexically scoped to the body of the block. An example of this syntax is in listing [1.6.1.](#page-20-1)

A block can be executed by sending the value method if it has no parameters, with value: if it has one parameter and with value:with: if it has two parameters. Blocks with three or more parameters are not supported in SOM.

When a new block is defined, it closes over the current lexical scope, traditionally called *home context*[\[4,](#page-52-3) p. 306]. All of the non-local variable lookups of a block are done in this home context where it was created, not from the context of block execution, including the keywords self and super. The home context contains not only the method and object it is created in, but also the exact point in execution, i.e. the current call frame. In a code example [1.6.2,](#page-20-1) we can see that the local variable in a method foo is closed over and later still valid in the method bar.

The exit expression inside of a block has a different meaning than inside of a method, as it invokes a *non-local return*. When a non-local return is evaluated, it rolls back the call stack to the method where the block was created and then returns from it with the value of the exit expression. Non-local return can be analogous to an exception, where the "thrown" (returned) value is "caught" in the method of home context and then returned from this point.

This behavior is represented in image [1.1,](#page-21-0) where a block is created in a method foo, and then evaluated in method bar. Upon evaluating, the non-local return is executed, exiting both the methods foo and bar.

When a non-local return is evaluated and the method where the block was created is no longer on the call stack, the method escapedBlock: with the current block as an argument is called on the object where the block execution was invoked.

Unlike in a method body, when an exit expression is not used, the implicit return value of the block is not the reference to self, but the value of the last expression body.

```
1 NonLocal = (
2 foo = (
3 self bar: [ ˆ'Hello' ].
4 ˆ'world'. "this line is never executed"
5 )
6
7 bar: block = (
8 block value.
9 'Hello from bar' println. "this line is never executed"
\overline{10} )
11
12 run = (
13 (self foo) println. "prints 'Hello'"
\frac{14}{14} )
15 )
```
**Code listing 1.7** Non-local return example

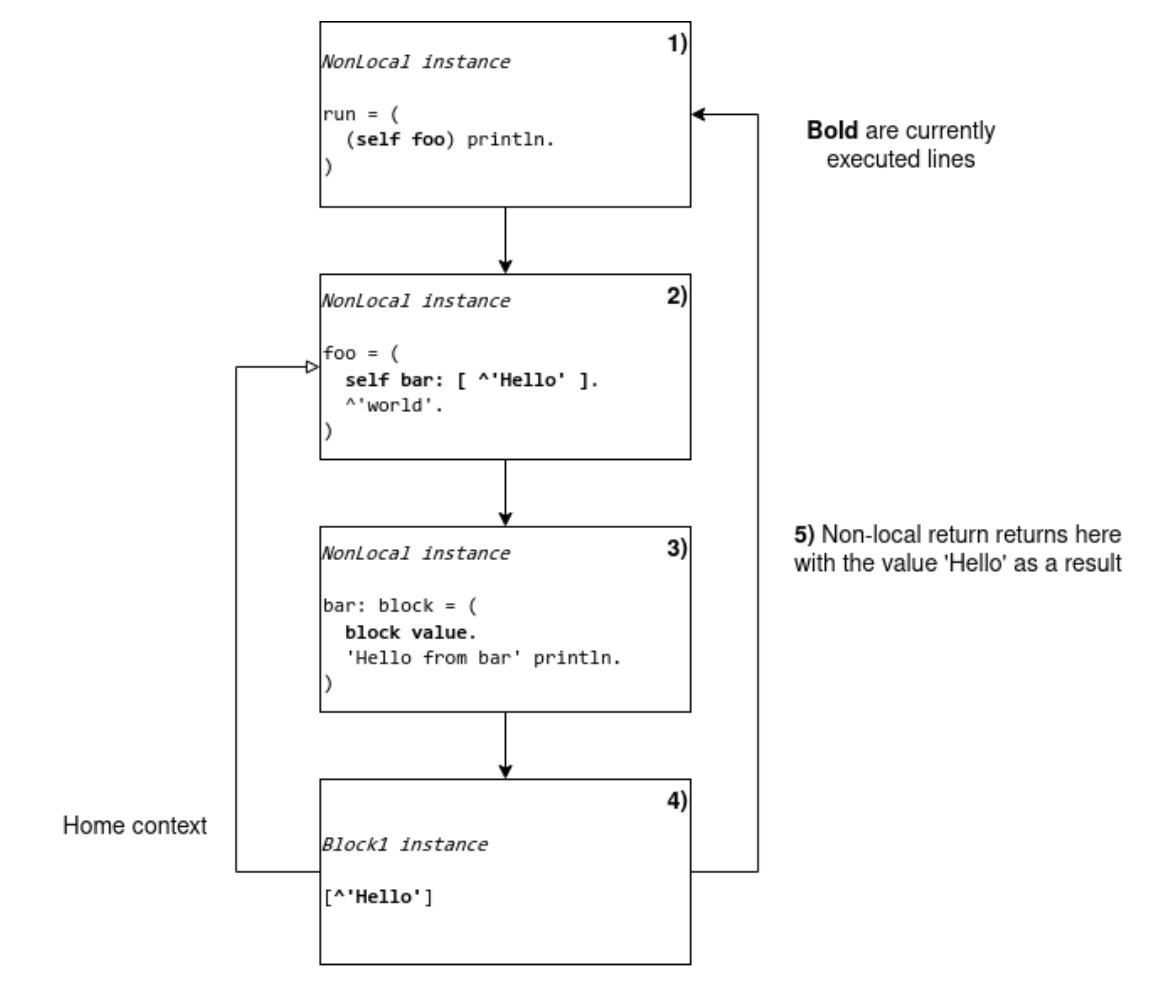

**Figure 1.1** State of execution of listing [1.7](#page-21-0)

**Existing SOM implementations 11**

```
1 to: limit do: block = (
2 self to: limit by: 1 do: block
_3 )
4
5 to: limit by: step do: block = (
6 | i |
7 i := self.
8 [ i <= limit ] whileTrue: [ block value: i. i := i + step ]
9 )
```
**Code listing 1.8** Implementation of iteration methods in Integer class [\[3,](#page-52-1) Smalltalk/Integer.som]

### <span id="page-22-0"></span>**1.1.6.3 Control flow**

Where most of the other languages have special control structures like if or for, SOM implements control flow as plain objects and methods. This ties into the "everything is an object" philosophy of Smalltalk languages, while also simplifying the language syntax.

- *Braching*: The Boolean class and it's subclasses True and False define methods ifTrue:, ifFalse: and ifTrue:ifFalse:. The arguments of these methods are blocks that are conditionally executed depending on the class of the boolean they are passed to (True method executes the blocks passed to the ifTrue: method and False executes on ifFalse: call).
- *Loops*: Instead of while statement, the Block class define whileTrue: and whileFalse: methods. The code condition **whileTrue:** runThis executes the block runThis until the block condition stops returning true, analogous for whileFalse:.
- *Iterating*: The Integer class defines methods to:do: and to:by:do:. These capture the basic usage of for expression in languages like C and Java, where i **to:** limit **by:** step **do:** block repeatedly invokes block with the argument in the closed range from i to limit with the step size of step. Internally, this is implemented as a whileTrue: loop, as we can see in listing [1.8.](#page-22-2)

An example usage of control flow usage can be seen in a simple FizzBuzz code example [1.9.](#page-23-0)

# <span id="page-22-1"></span>**1.2 Existing SOM implementations**

At the time of writing, SOM has 9 main implementations as listed on the official SOM website[\[1\]](#page-52-0), each one with different goals and approaches to VM implementations. They are either based on AST or bytecode interpretation and have varying levels of optimizations. The following is a brief description of them:

- **SOM** was the first implementation. It is written in Java and is bytecode-based with very basic optimizations. It is the implementation used for teaching at the University of Arhus in Denmark.
- CSOM, written in C, was the first implementation in another language than Java. It is bytecode-based with a mark/sweep garbage collector and does not have any optimizations. It can be compiled into WebAssembly.

```
1 FizzBuzz = (
2 run = (
3 | vec i |
4 vec := Vector new.
5 i := 1.
6
7 [i <= 100] whileTrue: [
8 | str |
9 str := ''.
10 (i % 3) = 0 ifTrue: [ str := str + 'Fizz' ].
11 (i % 5) = 0 ifTrue: [ str := str + 'Buzz' ].
12 (str = '')
13 ifTrue: [ vec append: i asString ]
14 ifFalse: [ vec append: str ].
15
16 i := i + 1.
\frac{17}{2} ].
18
19 1 to: vec size do: [ :j |
20 (vec at: j) println
\frac{21}{21} ]
_{22} )
_{23} )
```
**Code listing 1.9** FizzBuzz example

- *PySOM* is both AST and bytecode-based implementation in Python. It is either compatible with RPython with metatracing-based JIT compilation, or pure Python with no dependencies. At first, there were three Python implementations for SOM (PySOM, RPySOM and RTruffleSOM), but since the end of 2020, all of these codebases were merged into one[\[5,](#page-52-4) README.md].
- *AweSOM* is a Smalltalk implementation based on bytecode with no optimizations.
- *TruffleSOM* is an AST interpreter written in Java using the *Truffle framework*[\[6\]](#page-52-5) and *Graal compiler*[\[7\]](#page-52-6). It claims that this makes it highly optimized and based on the *Are We Fast Yet benchmarks*[\[8\]](#page-52-7), it is the fastest SOM implementation.
- *SOM-RS* and *ykSOM* are two implementations in Rust. Both offer a bytecode-based VM. The former has also an AST interpreter. ykSOM is "*partly a test bed to experiment with good ways of structuring Rust interpreters, balancing correctness, performance, and readability*"[\[9\]](#page-52-8) and is planned to eventually use meta-tracing system Yorick[\[10\]](#page-52-9) to produce a JIT-compiling VM.
- *JsSOM* is an AST interpreter written in JavaScript that can be run both on Node.js and in browsers. It is the VM behind the REPL shell on the official site.
- $SOM++$  is an implemenation in C++. It is bytecode-based with jump bytecodes, meaning the main interpretation loop is implemented as a goto jump based on the current bytecode code. It can be compiled with three different garbage collectors (copying, mark-and-sweep and generational) and optionally supports tagged or cached integers.

There is also an unofficial implementation in C++ written as a part of a master's thesis at the Faculty of Information Technology, CTU. It uses the official ANTLR grammar as the basis for

<span id="page-24-2"></span>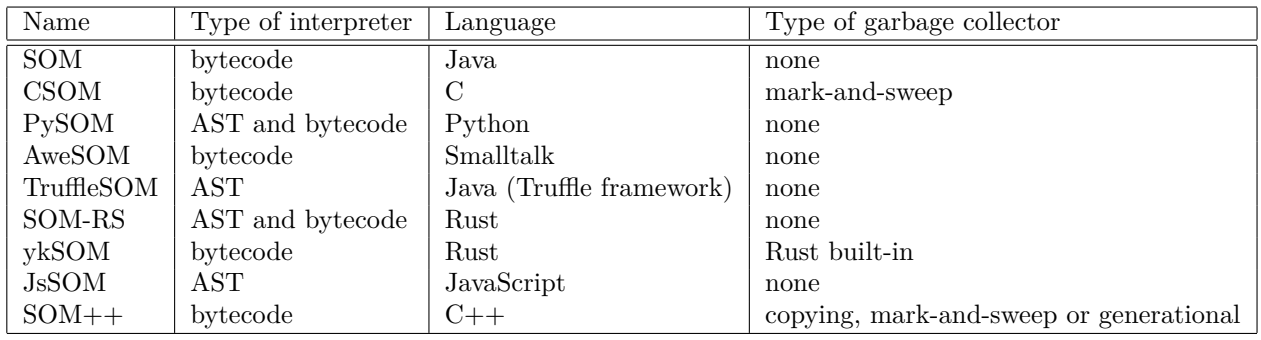

**Table 1.1** Overview of official SOM implementations as listed on the official SOM website[\[1\]](#page-52-0)

lexer and parser generation, custom bytecode as a compilation target, a custom virtual machine for executing this bytecode and a simple mark-and-sweep garbage collector.[\[11\]](#page-52-10)

# <span id="page-24-0"></span>**1.2.1 SOM-based languages implementations**

"*SOM has been a platform for research that inspired a range of language implementations.*"[\[1\]](#page-52-0) These are mostly used for further research of virtual machines and runtime environments.

The biggest has been *SOMns*, a Newspeak implementation based on TruffleSOM, implemented using the *Truffle framework*[\[6\]](#page-52-5) and using the *Graal compiler*[\[7\]](#page-52-6) for JIT compilation. This allows SOMns to reach performance that can compete with state-of-the-art VMs for dynamic languages.[\[12\]](#page-52-11)

Built on top of SOMns is the *Moth*, an interpreter for Grace programming language[\[13\]](#page-52-12). It is mostly used as a platform for research on concurrency and tooling.

As an extension to TruffleSOM, *TruffleMATE* has more standard Smalltalk support. It also implements the *Mate approach* to building virtual machines which expose their whole structure and the behavior to the language level.[\[14\]](#page-52-13)

# <span id="page-24-1"></span>**1.3 Haskell compilers and virtual machines**

Haskell is a statically-typed, purely functional language with lazy evaluation. It is a popular choice for lexing, parsing, compiling and transpiling code, mostly because these operations can be more or less described as transformations without side effects and therefore are easily managed in the context of pure functional language such as Haskell.

Notable examples of compilers written in Haskell include *Idris 1*, a general-purpose functional programming language with dependent types that compiles into C or JavaScript[\[15\]](#page-53-0), *Agda*, a dependently typed programming language and proof assistant with target backend being GHC Haskell or JavaScript[\[16\]](#page-53-1), or *Elm*, a purely functional language for building web-apps.

While it is popular for compilers, Haskell is not that popular for building interpreters, virtual machines and runtime environments. The main reason for this is performance. As a purely functional language with lazy evaluation, it is hard to compete with languages that offer direct memory access. More details will be provided in later chapters.

Nonetheless, there are some languages whose runtime is implemented in Haskell. The *Write Yourself a Scheme in 48 Hours*[\[17\]](#page-53-2) is a tutorial book for writing a custom Scheme interpreter in Haskell, while also providing its own reference implementation. There are also some smaller and/or incomplete projects with little to no documentation, like *RType*[\[18\]](#page-53-3)a Ruby interpreter, or  $HST[19]$  $HST[19]$ , a Smalltalk interpreter<sup>[1](#page-24-3)</sup>. A more complete list of these can be found at [\[20\]](#page-53-5).

<span id="page-24-3"></span><sup>&</sup>lt;sup>1</sup>The only pieces of evidence of this project mention that it exists, but the source code is not available

**Background**

# **Chapter 2 Design**

*This chapter outlines the general design of the implemented virtual machine: the compiler frontend and backend, bytecode instructions, runtime environment and garbage collector.*

<span id="page-26-0"></span>

The whole virtual machine is composed of two main parts, *source code compilation* and *bytecode execution*. Compilation compiles the source codes into a bytecode representation, which is then executed in the runtime environment. The compilation pipeline is illustrated on image [2.1.](#page-27-2)

This design of the VM being split into individual parts allows us to swap individual parts of the VM pipeline for different ones. Effectively this means that the compiler can target a different VM with a new backend, or we can extract the runtime environment and have a completely different compiler that targets our VM.

Usually, SOM virtual machines are designed with dynamically loaded classes, so that the initial runtime has only basic classes loaded and when the execution comes across a class that is not in the runtime environment, it is only then compiled from the classpath. Our VM is not designed with this dynamic class loading and before the execution of the runtime, all of the classes on the provided classpath are compiled and are introduced to the runtime. This simplifies the execution step but can be a performance issue, mostly because even classes that are never actually used are always compiled and loaded and are taking space on the heap.

# <span id="page-26-1"></span>**2.1 Source files**

The SOM classes are defined in plain text source code files with the suffix .som. There is always one class defined in one source file and the files follow a convention that its name is the same as the name of the file without suffix (e.g. class Boolean is defined in a file named Boolean.som). This naming is crucial for dynamic loading, as it allows for loading classes based on the file name without the need to parse the content first. The files do not have to follow any folder structure but can be located inside folders freely.

There are no classes available to the runtime that are not provided as a source code, so even classes from the standard library have to be defined in a .som files. The standard library is provided by the official SOM repository [\[3\]](#page-52-1).

# <span id="page-26-2"></span>**2.2 Compilation**

The compilation is composed of a *frontend* and a *backend*. The frontend is the transformation of the source code to an abstract syntax tree (AST), and the backend is the transformation of this AST to the target representation, the bytecode instructions.

<span id="page-27-2"></span>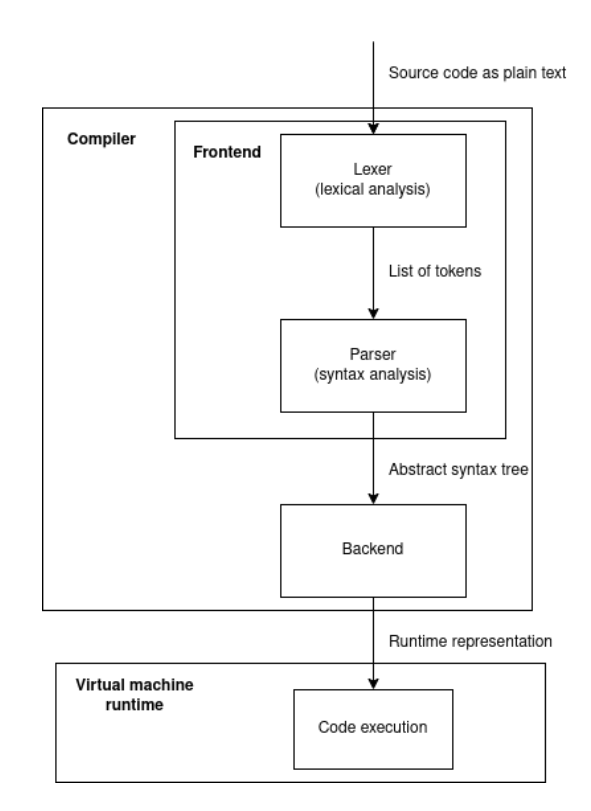

#### **Figure 2.1** Compiler pipeline

There is no analysis done on the outputted AST. If there is a semantic error, like a circular dependency of classes or an undefined class, it is identified during compilation and only then an error is raised.

# <span id="page-27-0"></span>**2.2.1 Compiler frontend**

The *compiler frontend* transforms the plain text source code representation of a class to an abstract syntax tree. This transformation is further split into two parts, lexical and syntax analysis. Both of these compilation steps are specified by the ANTLR grammar in the official SOM repository, therefore giving a formal definition of how a source code file should be structured.

*Lexical analysis* (also called *lexing* or *scaning*) is the process of transforming the plain text of a file into a list of tokens, i.e. individual strings with assigned meaning.

These tokens are then consumed by the *parser* as a *syntax analysis*. Parser consumes the sequence of tokens and transforms them into an intermediate representation of the code. Usually, this representation is an *abstract syntax tree* (including our compiler), but it can be also transformed into a different representation or directly into the target representation, therefore eliminating the need for a backend compiler stage.

# <span id="page-27-1"></span>**2.2.2 Abstract Syntax Tree**

The *abstract syntax tree* (AST) is a structural representation of a SOM class. One class definition is transformed into one tree and the whole program is composed of a collection of these ASTs. The diagram outlining the AST structure can be seen in image [2.2.](#page-28-0)

## **Compilation 17**

<span id="page-28-0"></span>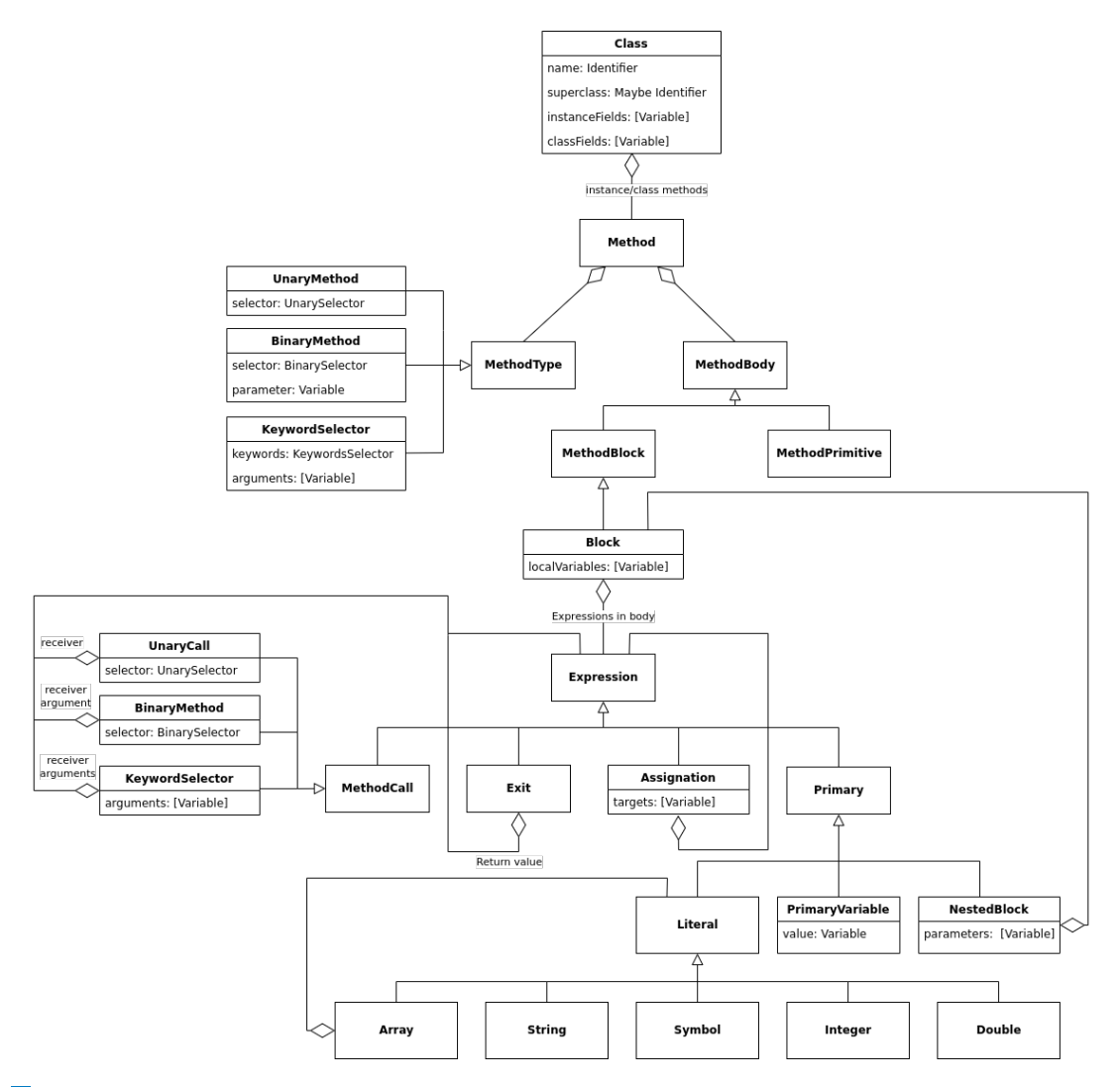

**Figure 2.2** Abstract Syntax Tree schema

The individual nodes of an AST are:

- a *class*, the root node of the AST, containing the class name, superclass name (if it has one), instance and class methods definitions and instance and class fields definitions,
- a *method*, composed of a method type (unary, binary or keyword signature), the name of the method, its parameters (if there are any) and a method body, which is either a primitive method definition or a block definition,
- a *block definition*, yielding the definitions for local variables and a body composed of a sequence of expressions,
- an *expression*, which is either an exit expression, assignation, a method call or a primary expression (either a variable, nested block or a literal),
- a *nested block*, composed of parameters and a block definition,
- or a *literal*, which is one of five types, an *array* with a list of nested literals, a *symbol*, a *string*, an *integer number* or a *double precision floating point number* (usually shortened to *double*).

## <span id="page-29-0"></span>**2.2.3 Compiler backend**

The backend of a compiler generates a *runtime representation* of a class from the AST. For each class given in its AST form, two classes are created, one holding the instance methods and fields definition (called an *instance class*) and the second holding the class methods and fields definition (called a *metaclass*). It also provides these classes represented as an object, which holds the actual value of class fields, as classes themselves are not represented as objects in the runtime. This allows us to insert to have the static representation of class inserted as a value in an object and thus have the methods of an instance closer to the instance object.

If a method is not primitive, it is compiled into a sequence of bytecode instructions. Literals and blocks defined in these methods are brought into the global context.

If a method is defined as primitive, its implementation has to be provided by the compiler. If it is not, it is simply not available in the runtime and no error is raised.

# <span id="page-29-1"></span>**2.3 Runtime environment**

The runtime environment consists of:

- *Heap*, where all of the currently available objects live. The heap is managed by the garbage collector.
- *Globals*, a collection of global objects, which are either classes or instances of objects. Individual global objects can be accessed with a global index that can be interned from a symbol with *globals interner*.
- *Literals*, a collection of literal objects, which are integers, doubles, strings, symbols and blocks. Literals are accessed with a literal index. Each literal value is given a unique index through *literals interner*. This interning allows us to share one literal index for one literal across multiple classes and methods.
- *Execution stack*, a first-in-first-out collection of objects, where the message receiver and message arguments are passed by.
- *Call stack*, which consists of *call frames*. A call frame contains local variables, that is the currently executed method message receiver (available with the variable self), arguments and the local variables. The call frame also contains the currently executed method, the instruction counter in this method and the class of the method, which is used for searching methods in a superclass. If the current execution context is inside of a block, the call frame also contains the home context of the block. This capturing is used for accessing variables defined in the outer contexts as well as non-local returns. A new call frame is pushed on the call stack upon entering a new method (including primitive methods) and it is popped from the call stack after the method is exited.

Each object in the runtime holds its own fields, the class it is an instance of and, if it is a primitive object like Integer or String, it holds its primitive underlying value.

Each class holds the methods it has defined, a superclass (if it has one) and the representation of this class as an object.

# <span id="page-29-2"></span>**2.4 Bytecode**

The bytecode represents individual instructions given to the runtime environment. It consists of instructions for manipulating the stack, heap, literals and globals and also instructions for calling and exiting methods.

The instructions work as follows:

- HALT exits the runtime environment gracefully without any exceptions.
- DUP gets the value on top of the stack and pushes a duplicate of it.
- POP discards the top item of the stack.  $\overline{\phantom{a}}$
- PUSH LITERAL i pushes the literal on the given index to stack, transforming it to an object. If the literal is a block, it also captures the current top call frame in the call stack.
- PUSH LOCAL i i pushes a variable from the current local scope on top of the stack. The first index is used for identifying the call frame to look in, 0 meaning the current call frame, 1 the captured call frame, 2 is the captured call frame of the current captured call frame and so on. The second index is then the field index in the given call frame.
- PUSH FIELD i pushes to stack a field on the given index of the current object context (the object accessed as self).
- PUSH GLOBAL i gets a global value on a given index and pushes it as an object to the stack. This means that if the global is an instance of a class, it's pushed directly, and if it is a class, it pushes the object representing the class. If no global value of a given index is defined, the runtime exits with an exception.
- SET LOCAL i i, SET FIELD i and SET GLOBAL i pop the top value from the stack and sets the local variable, current context object or a global to this value respectively.
- CALL i calls a method of a given identifier on the object on top of the stack, pops the required amount of arguments and pushes a new call frame on the call stack with the popped valued as locals. It also reserves space for locally scoped variables and defaults their value to the nil value. This instruction expects that the arguments are ordered on the stack from bottom to top, meaning the last argument is popped next after the message target. This calling convention can be seen illustrated in image [2.3.](#page-31-0) If no method of the given identifier is defined on the receiving object, a runtime exception is raised and the execution of the virtual machine is halted.
- SUPER CALL i calls a method with the same calling convention as CALL, but starts the search for the appropriate method in the superclass of the class where the currently executed method is defined.
- RETURN exits the currently executed method, popping the top of the call stack. The return value is passed through the stack.
- NONLOCAL RETURN is an exit expression executed inside of a block. It gets the currently captured call frame and validates that it is still present on the call stack. If it is, the call stack pops the frames until it is reached. If it is not, an exception is raised and the runtime is exited with error.

# <span id="page-30-0"></span>**2.5 Runtime execution**

The virtual machine gets always one class as the *main class*. The runtime then expects that this class implements either run or run: instance method, which will be treated as an entry point into the program execution. This method is equivalent to the main function in C-like languages.

The execution of a SOM runtime is started by calling the method initialize: on the global object system with an array of arguments, where the first one is the main class to be executed

```
1 Calling = (
2 foo = (
3 self exec: 1 with: 2 and: 'Hello'
\frac{4}{1} )
5
6 exec: x with: y and: z = (
7 | a |
8 )
9 )
```
## **Code listing 2.1** Calling convention code example

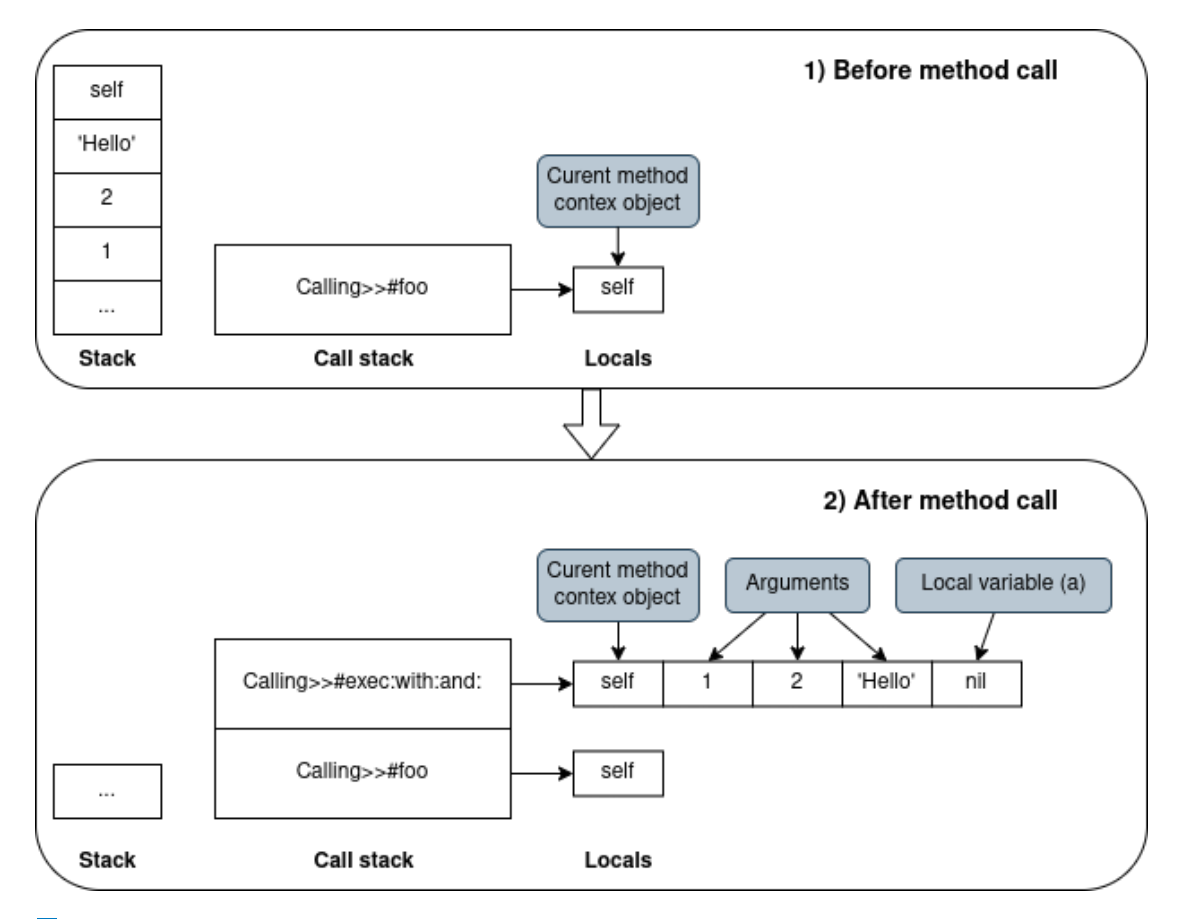

**Figure 2.3** Illustration of calling convention of listing [2.1](#page-31-0) of method call on line 3

and the rest of the arguments are given on the command line. This method then loads the main class, creates a new instance of it and if it implements the method run:, it calls it with the arguments array, otherwise it calls the method run without arguments.

# <span id="page-32-0"></span>**2.6 Garbage collector**

Since SOM does not provide a mechanism for manual memory management, it expects that it will be managed by the runtime environment. To correctly free up memory that is no longer used, a *garbage collector* is employed. There are many strategies for correctly evaluating which memory can be freed. Our implementation uses a simple *mark-and-sweep* algorithm[\[21,](#page-53-6) p. 18], which is composed of two stages:

- *mark* all currently reachable objects (on execution stack, as local variables or as global objects) and subsequent objects reachable from them,
- and *sweep*, i.e. delete unmarked objects and remove marking from marked objects.

The advantage of this algorithm is its simplicity. It is however usually very slow, as it stops the current execution of the runtime and has to go through every object on the heap.

**Design**

# <span id="page-34-0"></span>**Chapter 3 Implementation**

*In this chapter, we explore the implementation details of the HaSOM virtual machine: the used technologies and libraries, compilation steps, the intermediate representations and the representation of the runtime state.*

The HaSOM virtual machine is written in Haskell, a purely functional programming language. It uses *The Glasgow Haskell Compiler* (GHC) with the *Haskell Stack Toolchain*[\[22\]](#page-53-7) for compiling, executing, testing and building the documentation. It has no other external dependencies.

The Stack Toolchain is used in combination with *Stackage*, a stable set of Haskell packages. This allows us to specify a snapshot version and have a guarantee of compatibility between external packages. The snapshot used by HaSOM is LTS Haskell 19.33, which uses GHC version 9.0.2, as at the time of creating the project it was the newest snapshot that supported *Haskell Language Server*, a development tool for writing Haskell.

For testing, the *HSpec*[\[23\]](#page-53-8) testing framework is used in combination with *QuickCheck*[\[24\]](#page-53-9), a library for randomly testing individual expected properties, and a *hspec-golden*[\[25\]](#page-53-10) package for executing *golden tests* on the lexer and parser. These golden tests (also sometimes called *snapshot tests*) generate a file with the expected result and on further executions validate that the newly outputted file content is the same as the initial snapshot.

Code documentation is written directly in the Haskell source files and is then generated using *Haddock*[\[26\]](#page-53-11).

The *Git* versioning system is used for maintaining a code repository and a Git submodule dependency is linked to the official SOM Github repository, as it provides the standard library, various examples and a test suite.

The code is hosted on *GitLab*. It uses the *GitLab CI/CD*, a continuous integration and continuous delivery tool, for automated testing of the code.

# <span id="page-34-1"></span>**3.1 Compiler**

<span id="page-34-2"></span>The compiler transforms the definitions of classes from plain text to their runtime representation. The compilation process is split into three parts, scanning the input into tokens with lexer, parsing these tokens into an abstract syntax tree and finally transforming all classes from AST to an initial runtime environment.

## **3.1.1 Lexer**

The HaSOM lexer is written in *Alex*[\[27\]](#page-53-12), a tool for generating lexical analyzers similar to *lex* and *flex* for  $C/C++$ . It expects a file with the suffix  $\cdot$  x and generates a Haskell file with a defined alexScanTokens function. The Alex tool is invoked during the Stack build phase.

The Alex tool allows us to use one of many built-in wrappers. We chose a *posn-bytestring* wrapper, as it allows us to have the information about the token position in the source file for better error messages, as well as defining the input as ByteString, thus allowing us to have a UTF-8 encoded source files.

The output of the lexer is a list of PosToken type. It has two fields, first is the AlexPosn data type that defines the position of the token in the source string, and the second is the Token data type defined in the module HaSOM.Lexer.Token and is the actual token type.

Alex tokens are defined as *regular expressions* and when it is matched, it either yields a token output (defined as a Haskell code enclosed in curly braces) or it is ignored (denoted by a semicolon).

An example of HaSOM tokens definition can be seen in listing [3.1.1.](#page-36-0) First, we have definitions for \$digit and \$alpha macros which define a digits group and a group of alphabetical characters. Next, we have the tokens section, where the individual tokens are defined. First is a SOM comment definition on line 5, which is enclosed in double quotes and is ignored by the lexer, as well as a whitespace regular expression on line 6, also ignored in the output. On line 8 we see an Identifier token definition, which is an alphabet character followed by zero or many alphanumerical symbols and/or underscores. When this regular expression is matched, an Identifier token is yielded with the matched string as its field.

The Alex tool was chosen because the syntax of the Alex file is very similar to the official ANTLR grammar definition and the transformation from the official definition is pretty straightforward.

## <span id="page-35-0"></span>**3.1.2 Parser**

For a parser, we use the *Happy parser generator*[\[28\]](#page-53-13) that generates a Haskell code from a grammar specification in Backus-Naur form (BNF). It works similarly to the *yacc* tool for C.

A Happy grammar is defined in a .y file. We use a convention, where tokens start with an uppercase letter and parser rules start with a lowercase letter. Each production is composed of a non-terminal symbol on the left, separated by a colon and followed by one or more expansions on the right, separated by |. Each production then has some Haskell code associated, enclosed in curly braces. In these code snippets, a \$n holds the value n-th token or non-terminal rule in the expansion.

In the code example [3.1.2](#page-36-0) in the rule classdef, we see the structure of a class definition. In the first expansion, the constructor AST.MkClass is called with the arguments

- $\blacksquare$  Identifier (\$1),
- $\blacksquare$  superclass (\$3),
- instanceFields (\$4),
- $\blacksquare$  the first methodStar (\$5),
- classFields (\$7),
- and the second methodStar (\$8).

The parser runs in a monad Either Text, so the result of parsing is either an error message or the constructed abstract syntax tree.

#### **Compiler 25**

The HaSOM parser definition is mostly based on the official ANTLR grammar definition, but since ANLTR is based on the Extended Backus-Naur form, the transformation is not one-to-one, as repetitions and optional expansions have to be explicitly denoted. For example in the code snippet [3.1.2,](#page-36-0) the rule variableStar corresponds to an ANTLR rule variable\*, where the  $*$ symbol is an EBNF notation.

```
1 $digit = 0-92 $alpha = [a-zA-Z]3
4 tokens :-
\frac{1}{5} \" (\n | ~\")* \" ;
6 $white+;
7
          8 $alpha [$alpha $digit _]* { tokT Identifier decode }
```
**(3.1.1)** An example of HaSOM tokens definition in Alex

```
1 classdef :: { AST.Class }
2 classdef : Identifier Equal superclass instanceFields methodStar
3 Separator classFields methodStar
4 EndTerm
5 { AST.MkClass $1 $3 $4 $5 $7 $8 }
6 | Identifier Equal superclass instanceFields methodStar
7 EndTerm
8 { AST.MkClass $1 $3 $4 $5 [] [] }
9
10 superclass :: { Maybe AST.Identifier }
11 superclass : Identifier NewTerm { Just $1 }
12 | NewTerm \{ Nothing }
13
14 instanceFields :: { [AST.Variable] }
15 instanceFields : {- empty -} { [] }
16 | Or variableStar Or { $2 }
17
18 classFields :: { [AST.Variable] }
19 classFields : {- empty -} { [] }
20 | Or variableStar Or { $2 }
21
22 variableStar :: { [AST.Variable] }
23 variableStar : {- empty -} { [] }
24 | variableStar variable { $2 <:> $1 }
```
**(3.1.2)** An example of HaSOM parser definition in Happy

**Code listing 3.1** Lexer and parser examples

# <span id="page-37-0"></span>**3.1.3 Abstract Syntax Tree**

The *abstract syntax tree* generated from the parser is implemented as a plain Haskell algebraic data type with nodes of types Class, Method, Block, Expression, NestedBlock and Literal. It is simplified from the tree generated by the parser, most notably it does not have different node types for expressions, evaluations, message receivers (also called primaries) and literal numbers, but rather groups all of them under a single Expression type.

We also define a fold algebra on this AST in the package HaSOM.AST.Algebra. Folding on a tree structure is the process of reducing the nodes of a tree via a given set of functions, from leaves to the final root node. These functions do not have to recursively process the children of the node but rather handle them in their transformed representation as the recursion is handled implicitly by the higher-order folding function.

This fold algebra is implemented because it greatly simplifies the transformation of the AST to a different form. It is used by the AST pretty printing function, the bytecode compiler and could be also used to perform analysis and optimizations of the AST.

## <span id="page-37-1"></span>**3.1.4 Bytecode compiler**

The *bytecode compiler*, defined in the package HaSOM.Compiler transforms a list of abstract syntax trees and transforms them into their runtime representation. The result of a compilation is a global variables collection, literals collection, the collection of core classes and the initial heap structure, that is objects to be added to a heap with the index to put them on.

As defined in chapter [2.2.3,](#page-29-0) each abstract syntax tree is transformed into an instance class, metaclass and objects representing these classes.

For a class to be compiled, its superclass has to be compiled first, because its fields have to be known. If the superclass is not defined or a cyclical inheritance is detected, the compilation halts and an error message is returned. Otherwise, the compiler takes the field definitions of the superclass and proceeds to run a compiling fold algebra on the AST.

If a method is defined as primitive, the compiler tries to find the primitive function in the global context. If none is found, the method is silently dropped and not present in the runtime.

When a literal or a nested block is encountered, it is added to the literals table and it is represented by the LiteralIx type. When a global variable name is encountered, it is interned by the globals table and then represented as the GlobalIx data type.

# <span id="page-37-2"></span>**3.2 VM Runtime**

The execution of the program is initialized by the doExecute function in package HaSOM.Run. It takes the compilation result from the compiler, initializes an empty garbage collector heap to the expected state and creates a new empty execution stack and empty call stack. Then it runs the bootstrap function, which effectively puts a system global variable on the execution stack with the command line arguments as an array and sends the initialize: message to it. The execution is then passed to the interpreter, described later in this chapter.

## <span id="page-37-3"></span>**3.2.1 Runtime state**

The state of the HaSOM runtime is composed of a heap, a garbage collector, an execution stack, a call stack, a collection of literals and a collection of global variables.

Each type of runtime object (SOM object, global variable, literal, object field and local variable) has its separate associated index type denoted by the suffix Ix. These are defined as *newtypes* of Int and defined in the package HaSOM.VM.Object.Ix. A newtype in Haskell creates a new data type that cannot be implicitly converted to other types, but via the *deriving* mechanism can inherit properties of the contained type. This allows us to strongly separate different index types as we cannot for example query a global variable by a literal index.

Most of the internal objects of the VM are parametrized by the type of primitive function they use. Because we want the primitive function to be typed by the runtime state and then the primitive functions are fields inside the state, not being parametrized would create a circular dependency. This could be solved by defining all of the runtime objects in one package, but it is not a good programming practice. Nonetheless, we create type synonyms in the package HaSOM.Universe, where these objects are specialized to the used type of primitive function. They are named with the Nat suffix.

## <span id="page-38-0"></span>**3.2.1.1 Object representation**

A *SOM object* in the runtime has two representations, either an index ObjIx that is unique for each reachable object or the VMObject type. The  $\text{ObjIx}$  works similarly to pointers, as when one object is in the runtime in multiple places, it is represented by this index and needs unwrapping through the heap in order to get the VMObject representation. This approach was chosen because Haskell does not provide a simple way to work with pointers to values. It has the IORef and STRef types that work similarly to pointers in the IO and ST monads respectively, but these also require explicit unwrapping and are generally harder to optimize by the Haskell compiler as they are not pure functions, thus may also lead to a slower execution.

The VMObject is a Haskell algebraic data type. Each type of built-in object has an associated constructor, as they all define their underlying fields. All objects created by the method new on an Object class are constructed with the InstanceObject constructor.

We see an example of this in code listing [3.2.](#page-38-1) Here, the ClassObject, represents a class as an object and has a classOf field that is an index this object is created from. The IntObject, an instance of Integer class, has a field that holds the integer primitive value. All objects also hold the class they are an instance of and an array of their fields.

```
1 newtype Fields = MkFields {runFields :: Arr.VMArray FieldIx ObjIx}
2
3 data VMObject f
4 = InstanceObject
5 { clazz :: VMClass f,
6 fields :: Fields
7 }
8 | ClassObject
9 { clazz :: VMClass f,
10 fields :: Fields,
11 classOf :: GlobalIx
12 }
13 | IntObject
14 { clazz :: VMClass f,
15 fields :: Fields,
16 intValue :: Int
17 }
```
**Code listing 3.2** Partial definition of the VMObject

All objects live on the *heap*, which is managed by the *garbage collector*. The heap then allows us to create new objects (get a unique  $0\text{b}$ jIx and have it represent a given VMObject), dereference the ObjIx and modify an object on given ObjIx.

## <span id="page-39-0"></span>**3.2.1.2 Global object and classes representation**

All of the *global objects* are in a VMGlobals collection which stores two types of values, an object on heap represented as ObjIx or a class represented by the VMClass type. Global objects are passed as GlobalIx for the same reasons we use the ObjIx. The VMGlobals also exposes a function for interning a global index from its string representation, used when a global variable is accessed by its name.

In listing [3.3,](#page-39-2) we see the definition of a VMClass. It holds the name of the class, the definitions of its instance fields, its superclass as a GlobalIx (if it has one), instance methods and the asObject field that represents the class as an object.

```
1 data VMClass f = MkVMClass
2 { name :: Text,
3 instanceFields :: VMArray FieldIx Text,
4 superclass :: Maybe GlobalIx,
5 asObject :: ObjIx,
6 methods :: VMMethods f
    7 }
```
### **Code listing 3.3** Definition of VMClass

The runtime also contains a collection of *core classes*, which are needed for constructing primitive objects.

### <span id="page-39-1"></span>**3.2.1.3 Method representation**

A *method* in the runtime is represented by the VMMethod algebraic data type (defined in listing [3.4\)](#page-39-3). It has a signature (name of the method and the class where it is defined), the number of parameters and local variables and the body of the method. If it is a primitive (also called a *native method*), the body is defined as a pure Haskell function and has the type it is parametrized on. Otherwise, the body is a sequence of bytecode instructions, contained in the data type Code. Primitive methods do not use the local fields as bytecode methods do, so the localCount value would always be zero, thus this field is omitted from the NativeMethod constructor.

```
1 data VMMethod f
2 = -- | Method represented in bytecode
3 BytecodeMethod
4 { signature :: Text,
5 body :: Code,
6 parameterCount :: Int,
7 localCount :: Int
8 }
9 | -- | Method represented by Haskell function
10 NativeMethod
11 { signature :: Text,
12 nativeBody :: f,
13 parameterCount :: Int
14   }
```
**Code listing 3.4** Definition of VMMethod

#### <span id="page-40-0"></span>**3.2.1.4 Literal representation**

The *literals collection* contains all numbers, strings, symbols, arrays and nested blocks used by the compiled methods. Other bytecode-based implementations usually define a separate collection of constants and blocks for each method, as they are indexed by a byte and therefore limited to 256 unique values, which could be less than needed if a global collection was used. Because we are indexing literals by an LiteralIx type that internally uses Int, we are not constrained by this limitation and can use a global literals collection, therefore reducing duplication of literals and increasing memory effectiveness.

## <span id="page-40-1"></span>**3.2.1.5 State of execution**

For storing the information about currently executed methods, a *call stack* is needed. It is a first-in-first-out data structure composed of individual *call frames*. Each call frame is then either a pure value, or if it has been captured by some block as its *home context*, it is encapsulated in IORef. This wrapping allows the block to share the values of the variables at the time of execution, not at the time of creation.

A *call frame*, represented by the type CallFrame and defined in listing [3.5,](#page-40-2) has the values of local variables, the currently executed method and the class that holds this method (for executing a call to superclass). It then has the height of the execution stack at the time of creating the call frame, which is used when a restart is called on the block, as it reset the values on the execution stack. If the call frame is a context for a block execution, it also holds the captured home context of the block.

The local values are sorted as follows: first is the object context of the method (the value of self), then the values of arguments in the order they are defined and lastly the values of local variables.

```
1 data CallFrame f
2 = MethodCallFrame
3 { methodHolder :: VMClass f,
4 method :: VMMethod f,
5 pc :: InsIx,
6 locals :: VMArray LocalIx ObjIx,
7 objStackHeight :: Int
8 }
9 | BlockCallFrame
10 { methodHolder :: VMClass f,
11 method :: VMMethod f,
12 pc :: InsIx,
13 locals :: VMArray LocalIx ObjIx,
14 objStackHeight :: Int,
15 capturedFrame :: IORef (CallFrame f)
16   }
```
**Code listing 3.5** Definition of CallFrame

For passing arguments to a method, the *execution stack* is needed. It is implemented as a first-in-first-out collection with elements of type ObjIx. The calling convention for passing arguments is described in the chapter [2.4.](#page-29-2)

The runtime state also contains a *garbage collection flag* of type GCFlag. It signals if the garbage collection should be run. Contained is also the *runtime start time* for measuring the execution time.

#### <span id="page-41-0"></span>**3.2.1.6 State management**

Since Haskell is a purely functional language, the state of a program cannot be represented with a mutable variable. We can explicitly pass the state as an input and output to individual functions, but this leads to a lot of boilerplate code and increases the complexity of the code. A typical way to overcome this is encapsulating a computation in a *State monad* that passes the state around implicitly and defines get and set functions for manipulating the value of the state inside this monad. This way, the computation is still a pure function with immutable values, but the code looks like it is using mutable variables and is much more concise.

The problem then becomes the usage of multiple monads, as they do not compose well and when used in their pure form they need a lot of boilerplate code to individually handle the nested monads. This constraint is usually overcome with *monad transformers*, as they allow the composition of multiple monads in a more accessible way. The package usually used for this is *transfomers*[\[29\]](#page-53-14) in combination with *mtl*[\[30\]](#page-53-15). The drawback of monad transformers is a static ordering of the monads, meaning that we specify the ordering of monads and this has to stay the same across all functions using these monads. It also does not allow for multiple monads of the same type (e.g. Reader, State) to be used more than once.

For our implementation, we chose an alternative to monad composing, a library called *Extensible effects*[\[31\]](#page-53-16). It is based on the idea of *effects*, where each function specifies which effects are used (e.g. which monads need to be instantiated for it to be run) but not how they are ordered. It also allows us to split the state of the runtime environment into individual states and specify which parts of the environment are used by which function. We use the State monads in combination with the Reader monad, a type of state monad that can be read, but not changed, the Exc exception effect to raise an error that halts the execution of runtime, as well as use the IO monad for manipulating the command line output, the file system and the IORef data type. The state of the whole runtime (called the *Universe*) is then defined as a composition of these effects in the package HaSOM.VM.Universe as UniverseEff.

As an example, the type of a function to transform a global index into a VMClassNat data type is

#### **getClass ::** (**GlobalsEff** r, **Member ExcT** r) **=> GlobalIx -> Eff** r **VMClassNat**

where **GlobalsEff** r is an alias to **Member** (**State VMGlobalsNat**) r and **ExcT** is a specification of exception monad as **Exc Text**. From the type of the function, we can see that this function is accessing the globals collection and that it can fail with a **Text** error message.

A drawback of using Extensible effects is the need for explicit type declarations, as the Haskell compiler cannot infer the types of used effects.

## <span id="page-41-1"></span>**3.2.2 Garbage collector**

The *garbage collector* holds the heap and a stack of currently available indices. The heap is represented as an array indexed by the ObjIx type. When a new object is created, it is first checked if the free capacity (size of the stack with indices) is under 10% of the overall capacity. If this is true, the state of GCFlag is set to RunGC as a signal to the interpreter that collection should be run, as described later in this chapter. Then the GC pops the top index from the indices stack and initializes that object to the nil value. If the stack is empty, the heap is expanded and the new indices are made available to allocate.

The garbage collector uses the *mark-and-sweep* algorithm mentioned in the chapter [2.6.](#page-32-0) When a garbage collection is invoked, the runtime collects all currently available object indices from call frames, globals, execution stack and other objects into a HashMap. It then passes the collected object into the GC for the collection phase.

The runtime cannot run the garbage collection instantly when the low capacity is detected, as some of the objects may not be reachable in the *mark* phase, but still needed by the runtime to be valid.

# <span id="page-42-0"></span>**3.2.3 Primitive functions**

The type of a *primitive function* is (**UniverseEff** r, **Lifted IO** r) **=> Eff** r (**Maybe Int**). This means that primitive functions have access to the whole runtime state and the IO monad for printing into the standard output and accessing the file system. The return value is a flag signifying halting the runtime, see the next chapter.

We also define a helper function pureNativeFunction that takes a function with more restricted access to the state, where all of the UniverseEff effects are available, except the execution stack and call stack. This restricted function then gets its specified amount of arguments and the self object, and has to return a return value of type ObjIx, which is pushed to the execution stack. After executing this restricted function, the current call frame is popped from the call stack.

This helper allows us to work with most of the primitive functions in a uniform and safe way so that we execute all of the necessary operations like validating the arguments count and leaving the call stack and execution stack in the desired state.

In the listing [3.6,](#page-42-2) we can see the usage of this helper function. We expect two arguments to this method, denoted by the type parameter @N2. Then we pass the pureNativeFunction a lambda function, whose first argument is self and the second is the list of two arguments named g and val. On line 3 we then cast the ObjIx to a Symbol object, extracting the underlying string representation of the symbol. Then we intern this string to a GlobalIx on line 4 and set a global object on this index to the value of argument val on line 6. Lastly, the primitive function returns the self object.

```
1 globalPut :: NativeFun
2 globalPut = pureNativeFun @N2 $ \self (g :+: val :+: Nil) -> do
3 symbol <- castSymbol g
4 idx <- internGlobalE symbol
5
6 setGlobalE idx (ObjectGlobal val)
7 pure self
```
**Code listing 3.6** Implementation of primitive method global:put: in class System

# <span id="page-42-1"></span>**3.2.4 Interpreter**

The *interpreter* is the main entry point to the runtime execution. It is defined in the package HaSOM.Interpreter as the function interpret (see the listing [3.7\)](#page-43-0). This function defines the used effect Lifted IO, so the individual instructions and primitive function have access to the IO monad, a UniverseEff effect containing the state of the runtime described earlier in this chapter, and a TraceEff containing flags that signify if tracing should be written into the standard output.

When interpreting, we first extract the top of the current call stack (on line 3). We then pattern match on the contained method (on line 4). If the current method is a *primitive function* (case of NativeMethod), its body is executed. Otherwise, it is a *bytecode method* (case of BytecodeMethod), it fetches an instruction from this method on the current program counter (lines 7–10), advances the program counter by one (line 12), and executes the instruction (line 13).

The result type of both instruction execution and native function is a Maybe Int. If the result is some integer value, the runtime exits with this value as an exit status. Otherwise, the interpreter loop continues. This pattern matching is done by the function maybe on line 19.

The function mbyRunGC executes a garbage collection if the state of GCFlag is set to RunGC. It is invoked if the executed instruction was CALL, SUPER CALL or a primitive function.

```
1 interpret :: (Lifted IO r, UniverseEff r, TraceEff r) => Eff r Int
2 interpret = do
3 cf <- getCurrentCallFrame
4
5 r <- case method cf of
6 BytecodeMethod {signature, body} -> do
7 ins <-
8 throwOnNothing
9 ("Index " <+ showT (pc cf) <+ " fell out of code block")
10 (getInstruction (pc cf) body)
11
12 advancePC
13 res <- executeInstruction ins
14 mbyRunGC
15 pure res
16 NativeMethod {signature, nativeBody} -> do
17 runNativeFun nativeBody
18
19 maybe interpret pure r
```
#### **Code listing 3.7** Definiton of the interpret function, simplified without a tracing

Upon entering the executeInstruction, defined as in listing [3.8,](#page-44-0) the current instruction is pattern matched. If it is the HALT instruction, the virtual machine exits gracefully with the exit code 0. Otherwise, a specific action is called with the arguments from the bytecode instruction. These actions are defined in the module HaSOM.VM.Universe.Instructions.

As an example of an action, we use the instruction SET GLOBAL and its associated action doSetGlobal in listing [3.9.](#page-44-1) From the signature of the function, we see that it accesses the execution stack (ObjStackEff), a globals collection (GlobalsEff) and that it can fail (Member ExcT). It has a type of GlobalIx as a parameter. The action pops a  $ObjIx$  from the execution stack (function popStack), passes it into ObjectGlobal constructor, and sets a global variable on the given index to this value.

We omit the implementation of the helper functions to keep this example small and provide only their type. Still, we can see that the popStack function is accessing the execution stack, can fail and returns a  $ObjIx$ , whereas the setGlobalE modifies the globals collection with a given ObjIx and a global object definition.

```
1 executeInstruction ::
2 (Lifted IO r, UniverseEff r, TraceEff r) =>
3 Bytecode ->
4 Eff r (Maybe Int)
5 executeInstruction HALT = pure $ Just 0
6 executeInstruction bc = do
7 case bc of
8 DUP -> doDup
9 POP -> doPop
10 PUSH_LITERAL li -> doPushLiteral li
11 PUSH_LOCAL env li -> doPushLocal env li
12 PUSH_FIELD fi -> doPushField fi
13 PUSH_GLOBAL gi -> doPushGlobal gi
14 SET_LOCAL env li -> doSetLocal env li
15 SET_FIELD fi -> doSetField fi
16 SET_GLOBAL gi -> doSetGlobal gi
17 CALL li -> doCall li >> mbyRunGC
18 SUPER_CALL li -> doSupercall li >> mbyRunGC
19 RETURN -> doReturn
20 NONLOCAL_RETURN -> doNonlocalReturn
21 pure Nothing
```
**Code listing 3.8** Definition of the executeInstruction function

```
1 -- In package HaSOM.VM.Universe.Instructions
2 doSetGlobal :: (ObjStackEff r, GlobalsEff r, Member ExcT r) => GlobalIx -> Eff r ()
3 doSetGlobal gi = popStack >>= setGlobalE gi . ObjectGlobal
4
5 -- In package HaSOM.VM.Universe.Operations
6 popStack :: (ObjStackEff r, Member ExcT r) => Eff r ObjIx
7 setGlobalE :: (GlobalsEff r) => GlobalIx -> VMGlobalNat -> Eff r ()
```
**Code listing 3.9** Definition of SET\_GLOBAL instruction execution, with the signatures of helper functions

**Implementation**

# <span id="page-46-0"></span>**Chapter 4 Assessment**

*In this chapter, we evaluate the correctness of our implementation of Simple Object Machine and compare the implementation with SOM++.*

# <span id="page-46-1"></span>**4.1 Correctness**

As previously mentioned, the Simple Object Machine language has specified syntax with an ANTLR grammar but does not have a semantics specification. The strategy we chose for implementing most primitive methods and runtime execution cases was to follow the official implementations, mostly SOM++. Still, there are some cases where our VM works differently from other implementations:

Various *SOM runtime errors* are handled differently. These include non-local return in a block that has escaped its home context, reacting to an object not understanding the message and encountering an unknown global variable. On each of these errors, a method corresponding to the error type (escapedBlock:, doesNotUnderstand:arguments: or unknownGlobal:) should be called on the object where this error has occurred, allowing potential error recovery. Our implementation instead prints an error message and halts the execution of the VM.

HaSOM uses internally the Int Haskell data type for representing Integer values, which is guaranteed to be able to hold values as a 32-bit signed integer, as specified by the Haskell2010 report[\[32,](#page-53-17) p. 181]. The SOM language does not set any expectations, but other implementations represent them with at least a 64-bit signed integer or an arbitrary precision integer.

The implementation of method objectSize in class 0bject always returns the integer  $-1$ , as measuring the size of an object in Haskell proved to be challenging. Methods inspect and halt in Object are not implemented and they currently only print a message to standard output.

# <span id="page-46-2"></span>**4.1.1 Test suite**

The SOM repository provides a complex test suite[\[3,](#page-52-1) TestSuite]. It is written directly in SOM and tests most of the language constructs and primitive functions.

The test suite cannot be executed directly with our VM, because of the different behavior described above. Our implementation provides a custom SOM test runner that ignores these crashing tests. Despite this restriction, our compiler can compile all of the classes in the test suite.

In total, out of the 205 provided tests, our implementation passes 195 of them, where 7 tests are ignored because of the crashing behavior described previously.

# <span id="page-47-0"></span>**4.2 Comparison with SOM++**

The biggest difference between HaSOM and SOM++ is the implementation language. SOM++ is written in an object-oriented paradigm in C++, whereas HaSOM contains purely functional Haskell code apart from the lexer and parser definitions. The SOM++ repository contains almost 13000 lines of code, whereas the HaSOM code base is less than 6500 lines of code, both including tests.

Both HaSOM and SOM++ are bytecode-based, but SOM++ employs a variety of optimizations. These include directly compiling  $\texttt{ifTrue:}$  and  $\texttt{ifFalse:}$  methods to  $C++$  if statements, optional caching of integers or usage of tagged integers.

## <span id="page-47-1"></span>**4.2.1 Compiler**

The SOM++ compiler is written in pure  $C++$  and is composed of a lexer and parser. It does not generate an abstract syntax tree, but rather directly compiles into the target representation. The parser is written in a recursive-descend style.

The SOM++ compiler allows the array to be only defined with number literals elements, both integers and doubles, whereas the HaSOM implementation allows for any literal to be nested inside of the array, including another array.

The C++ implementation also implements the dynamic loading of classes, so a class is not parsed and compiled until it is needed or explicitly called.

## <span id="page-47-2"></span>**4.2.2 Bytecode**

The bytecode instructions of SOM++ are very similar to the ones implemented by HaSOM but have still some differences. Whereas local variables and arguments in HaSOM are grouped into one array, SOM++ has different instructions for manipulating these, namely POP LOCAL, POP ARGUMENT, PUSH LOCAL and PUSH ARGUMENT. SOM++ has also special instructions JUMP, JUMP IF TRUE and JUMP IF FALSE. These are used in the compiler as optimized jumps in the method execution.

The code of a SOM++ method is an array of bytes. If a byte in this array is interpreted as an instruction, its operands are followed directly after. On the other hand, HaSOM bytecode instructions are an algebraic data type and each instruction holds its operands. This means that HaSOM instructions are more type-safe, as an instruction cannot be interpreted as an operand and vice versa, but it is less cache efficient, as the Haskell data types are boxed and internally represented as pointers.

## <span id="page-47-3"></span>**4.2.3 Runtime representation**

Both interpreters have a similar structure of the interpreter loop, but where the Haskell implementation fetches an instruction, does pattern matching on it, extracts the operands from it directly and advances the program counter by one, the  $C++$  implementation does a goto jump based on the byte value of the instruction, then has to fetch individual operands separately and advance the program counter differently on each instruction, depending on the number of operands.

The big difference between the two implementations is in object representation. Whereas in HaSOM, objects are represented with ObjIx, a simple wrapper around Int that needs to be passed to the global garbage collector in order to get the actual VMObject data type, SOM++ uses two main types of pointers, GcOop\* and VmOop\*. The former is a heap value, a pointer to an object that needs to be first handled with a read barrier when a generational garbage collector is used, and the latter is a value pointer, an object that has been handled and its inner structure can be accessed. The heap contains all pointers to the objects but does not need to be called when an object is dereferenced.

The fields in a  $C++$  object are also managed differently. When a new object is being created, additional space is allocated directly after the newly created object which is then used for storing object fields. This is faster than having a separately allocated array of fields, as they are as close to the actual object as possible.

The overall structure of both runtimes is very similar, employing a universe with heap and garbage collection, a call stack and a collection of global objects. In HaSOM, there is a global collection of literals, that includes all of the currently available strings, symbols, integers, doubles and blocks. SOM++ has a global collection of symbols, but strings, symbols, number constants and blocks are uniquely stored in each method. The stack for passing arguments and callable objects that is global in HaSOM is encapsulated for each call frame in the call stack in SOM++. SOM++ also differentiates between local fields and arguments, as they are stored separately.

## <span id="page-48-0"></span>**4.2.4 Garbage collector**

SOM++ can be compiled with different types of garbage collecting strategies, at the time of writing being copying GC, generation GC and mark-and-sweep GC. HaSOM has only one type of garbage collector that uses a mark-and-sweep algorithm. Both mark-and-sweep collectors function the same, the HaSOM mark phase is marking objects by collecting them into a set data structure, and SOM++ marks an object pointer as marked by changing its member variable.

Both implementations run garbage collection after a method call if the collection was triggered. SOM++ also runs the collection after pushing a block or a global variable on the execution stack.

# <span id="page-48-1"></span>**4.2.5 Primitive functions**

When a primitive method is executed in  $SOM++$ , it gets passed an Interpreter and the current *call frame* (which also holds all previous call frames) and it has to manually manipulate these primitives. Primitive method execution does not get a new call frame inserted on the call stack as it is executed instantly.

On the other hand, HaSOM implements a variety of helper functions to handle most of the primitive functions. These helpers include the manipulation of self field, the arguments count and values, return value and the casting of objects to their correct type. A primitive function also gets a new call frame in the call stack which it has to pop because its execution is handled in the interpreter loop.

## <span id="page-48-2"></span>**4.2.6 Execution speed**

For comparing the two implementations, we used the *Are We Fast Yet* benchmarks[\[8\]](#page-52-7), which are also used by the official SOM site to compare individual implementations. We used the included micro benchmarks, each executed with the default parameters. Unfortunately, we were not able to run the *Mandelbrot* and *NBody* benchmarks, as these returned wrong results on both implementations and thus were not able to finish.

As we can see in the table [4.1,](#page-49-0) the gap between the speed of the implementations is significant. This is to be expected, as  $SOM++$  is among the fastest SOM implementations [\[1\]](#page-52-0). It is still interesting to see HaSOM is at least a hundred times slower.

The largest disparity is in the *Storage* test, where the Haskell implementation is over 1500 times slower. We assume that this is because the test is focused on stressing the garbage collector and since our garbage collector does not reduce the size of the heap once it is expanded, it slows down the garbage collection.

<span id="page-49-0"></span>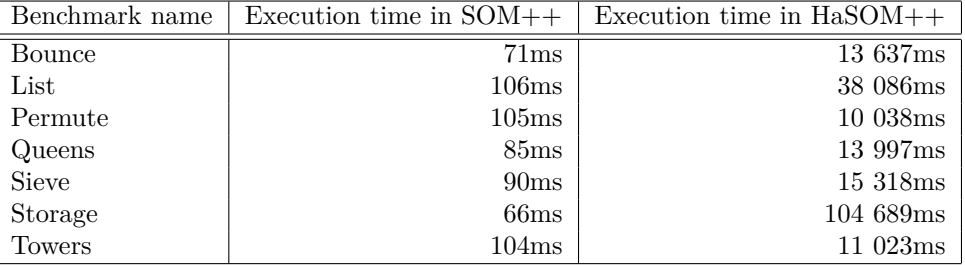

**Table 4.1** Comparision of individual Are We Fast Yet micro benchmarks

These benchmarks should not be taken as concrete values, as factors such as cold starts and longer running programs were not taken into consideration, but serve only to illustrate the preformance difference between the two runtimes.

# **Conclusion**

This thesis gives an overview of a Simple Object Machine (SOM), its syntax and semantics. It explores the official existing implementations and then provides a new implementation written in Haskell.

The implementation is very basic but provides a working virtual machine for the compilation and execution of SOM programs. All of the language constructs are available, including classes, objects and literals, message passing and execution of non-local returns. It implements all of the primitive methods of the standard library, excluding the methods objectSize, inspect and halt.

Our implemented VM is based on bytecode instructions and the runtime implements a simple garbage collector based on the mark-and-sweep algorithm. It does not implement any optimizations.

The code base greatly uses the features of Haskell, including a strong type system, no side effects (only explicitly typed effects), lazy evaluation and immutable data. It allows for a definition of a framework for manipulating the individual parts of runtime without the need to redefine this behavior. This comes at the cost of speed, as the design of Haskell does not allow direct manipulation of memory and therefore abstractions and less optimized constructs have to be used.

Compared to other implementations, our virtual machine deviates in error handling, where instead of calling methods from the standard library, built-in constructs stop the execution and print an error message.

When compared to the C++ implementation of SOM, our implementation exhibits a considerable performance gap, most notably when the garbage collector is stressed. On the other hand, the code base is much more concise, as many functions are reusable.

# **Future work**

The speed performance of our virtual machine is poor, especially when compared to other implementations. There are a few ways that it could be improved, by rewriting the runtime using a mutable state and with strict evaluation or by using a more advanced and robust garbage collector. Still, it is unlikely that the execution speed could be comparable to other SOM implementations, due to the limitations posed by Haskell.

Another approach could be taken, extracting only the implemented compiler and targeting another runtime. Using the abstract syntax tree and its fold algebra, there is already a framework for implementing optimization on the AST. Also, by employing the Haskell strong type system and pattern matching, further optimizations could be implemented easily.

**Assessment**

# **Bibliography**

- <span id="page-52-0"></span>1. *SOM: Simple Object Machine* [online]. 2022. [visited on 2023-03-29]. Available from: [https:](https://som-st.github.io/) [//som-st.github.io/](https://som-st.github.io/).
- <span id="page-52-2"></span>2. MARR, Stefan. Another Decade of SOM Language Implementation. 2019. Available also from: <https://stefan-marr.de/2019/04/simple-object-machine/>.
- <span id="page-52-1"></span>3. *SOM - Simple Object Machine* [online]. GitHub, [n.d.] [visited on 2023-04-08]. Available from: <https://github.com/SOM-st/SOM>.
- <span id="page-52-3"></span>4. BERGEL, Alexandre; CASSOU, Damien; DUCASSE, St´ephane; LAVAL, Jannik. *Deep Into Pharo*. Lulu. com, 2013.
- <span id="page-52-4"></span>5. *PySOM - The Simple Object Machine Smalltalk* [online]. GitHub, [n.d.] [visited on 2023- 04-16]. Available from: <https://github.com/SOM-st/PySOM>.
- <span id="page-52-5"></span>6. WIMMER, Christian; WURTHINGER, Thomas. Truffle: A Self-Optimizing Runtime Sys- ¨ tem. In: *Proceedings of the 3rd Annual Conference on Systems, Programming, and Applications: Software for Humanity*. Tucson, Arizona, USA: Association for Computing Ma-chinery, 2012, pp. 13-14. SPLASH '12. ISBN 9781450315630. Available from DOI: [10.1145/](https://doi.org/10.1145/2384716.2384723) [2384716.2384723](https://doi.org/10.1145/2384716.2384723).
- <span id="page-52-6"></span>7. ORACLE. *GraalVM* [online]. [N.d.]. [visited on 2023-05-08]. Available from: [https://www.](https://www.graalvm.org/) [graalvm.org/](https://www.graalvm.org/).
- <span id="page-52-7"></span>8. MARR, Stefan; DALOZE, Benoit; MÖSSENBÖCK, Hanspeter. Cross-language compiler benchmarking: are we fast yet? *ACM SIGPLAN Notices*. 2016, vol. 52, no. 2, pp. 120–131.
- <span id="page-52-8"></span>9. *ykSOM* [online]. GitHub, [n.d.] [visited on 2023-04-16]. Available from: [https://github.](https://github.com/softdevteam/yksom/) [com/softdevteam/yksom/](https://github.com/softdevteam/yksom/).
- <span id="page-52-9"></span>10. *yk* [online]. GitHub, [n.d.] [visited on 2023-04-16]. Available from: [https://github.com/](https://github.com/ykjit/yk) [ykjit/yk](https://github.com/ykjit/yk).
- <span id="page-52-10"></span>11. ROVŇÁK, Rudolf. *Implementace Virtualniho Stroje SOM*. 2021. MA thesis. České vysoké učení technické v Praze. Vypočetní a informační centrum.
- <span id="page-52-11"></span>12. *SOMns - A Simple Newspeak Implementation* [online]. GitHub, [n.d.] [visited on 2023-04- 16]. Available from: <https://github.com/smarr/SOMns>.
- <span id="page-52-12"></span>13. *A Graceful Blog* [online]. [N.d.]. [visited on 2023-04-16]. Available from: [http://gracelang.](http://gracelang.org/applications/home/) [org/applications/home/](http://gracelang.org/applications/home/).
- <span id="page-52-13"></span>14. CHARI, Guido; GARBERVETSKY, Diego; MARR, Stefan; DUCASSE, Stéphane. Towards Fully Reflective Environments. In: *2015 ACM International Symposium on New Ideas, New Paradigms, and Reflections on Programming and Software (Onward!)* Pittsburgh, PA, USA: Association for Computing Machinery, 2015, pp. 240–253. Onward! 2015. isbn 9781450336888. Available from doi: [10.1145/2814228.2814241](https://doi.org/10.1145/2814228.2814241).
- <span id="page-53-0"></span>15. BRADY, Edwin. Idris, a general-purpose dependently typed programming language: Design and implementation. *Journal of Functional Programming*. 2013, vol. 23, pp. 552–593. issn 1469-7653. Available from doi: [10.1017/S095679681300018X](https://doi.org/10.1017/S095679681300018X).
- <span id="page-53-1"></span>16. AGDA GITHUB COMMUNITY. *Agda 2* [online]. GitHub, [n.d.] [visited on 2023-03-29]. Available from: <https://github.com/agda/agda>.
- <span id="page-53-2"></span>17. WIKIBOOKS. *Write Yourself a Scheme in 48 Hours — Wikibooks, The Free Textbook Project* [online]. 2020. [visited on 2023-04-16]. Available from: [https://en.wikibooks.](https://en.wikibooks.org/w/index.php?title=Write_Yourself_a_Scheme_in_48_Hours&oldid=3664801) [org/w/index.php?title=Write\\_Yourself\\_a\\_Scheme\\_in\\_48\\_Hours&oldid=3664801](https://en.wikibooks.org/w/index.php?title=Write_Yourself_a_Scheme_in_48_Hours&oldid=3664801).
- <span id="page-53-3"></span>18. YOSHIDA, Yuichi. *RType: Yet Another Ruby Interpreter, written in Haskell* [online]. 2014. [visited on 2023-04-16]. Available from: [http://research.nii.ac.jp/˜yyoshida/rtype.](http://research.nii.ac.jp/~yyoshida/rtype.html) [html](http://research.nii.ac.jp/~yyoshida/rtype.html).
- <span id="page-53-4"></span>19. LSTEPHEN. *Completing the Spike* [online]. 2007. [visited on 2023-04-16]. Available from: [http://research.nii.ac.jp/˜yyoshida/rtype.html](http://research.nii.ac.jp/~yyoshida/rtype.html).
- <span id="page-53-5"></span>20. HASKELLWIKI. *Applications and libraries/Compilers and interpreters — HaskellWiki* [online]. 2020. [visited on 2023-04-16]. Available from: [https://wiki.haskell.org/index.](https://wiki.haskell.org/index.php?title=Applications_and_libraries/Compilers_and_interpreters&oldid=63265) [php ? title = Applications \\_ and \\_ libraries / Compilers \\_ and \\_ interpreters & oldid =](https://wiki.haskell.org/index.php?title=Applications_and_libraries/Compilers_and_interpreters&oldid=63265) [63265](https://wiki.haskell.org/index.php?title=Applications_and_libraries/Compilers_and_interpreters&oldid=63265).
- <span id="page-53-6"></span>21. JONES, Richard; HOSKING, Antony; MOSS, Eliot. *The garbage collection handbook: the art of automatic memory management*. CRC Press, 2016.
- <span id="page-53-7"></span>22. COMMERCIAL HASKELL SIG. *stack: The Haskell Tool Stack* [online]. Hackage, 2022 [visited on 2023-05-07]. Available from: <https://hackage.haskell.org/package/stack>.
- <span id="page-53-8"></span>23. HENGEL, Simon. *hspec: A Testing Framework for Haskell* [online]. Hackage, 2023 [visited on 2023-05-07]. Available from: <https://hackage.haskell.org/package/hspec>.
- <span id="page-53-9"></span>24. CLAESSEN, Koen. *QuickCheck: Automatic testing of Haskell programs* [online]. Hackage, 2020 [visited on 2023-05-07]. Available from: [https://hackage.haskell.org/package/](https://hackage.haskell.org/package/QuickCheck) [QuickCheck](https://hackage.haskell.org/package/QuickCheck).
- <span id="page-53-10"></span>25. STACK BUILDERS. *hspec-golden: Golden tests for hspec* [online]. Hackage, 2023 [visited on 2023-05-07]. Available from: <https://hackage.haskell.org/package/hspec-golden>.
- <span id="page-53-11"></span>26. MARLOW, Simon; WAERN, David. *haddock: A documentation-generation tool for Haskell libraries* [online]. Hackage, 2022 [visited on 2023-05-07]. Available from: [https://hackage.](https://hackage.haskell.org/package/haddock) [haskell.org/package/haddock](https://hackage.haskell.org/package/haddock).
- <span id="page-53-12"></span>27. DORNAN, Chris; MARLOW, Simon. *alex: Alex is a tool for generating lexical analysers in Haskell* [online]. Hackage, 2023 [visited on 2023-05-07]. Available from: [https://hackage.](https://hackage.haskell.org/package/alex) [haskell.org/package/alex](https://hackage.haskell.org/package/alex).
- <span id="page-53-13"></span>28. GILL, Andy; MARLOW, Simon. *happy: Happy is a parser generator for Haskell* [online]. Hackage, 2023 [visited on 2023-05-07]. Available from: [https://hackage.haskell.org/](https://hackage.haskell.org/package/happy) [package/happy](https://hackage.haskell.org/package/happy).
- <span id="page-53-14"></span>29. ANDY GILL, Ross Paterson. *transformers: Concrete functor and monad transformers* [online]. Hackage, 2023 [visited on 2023-05-07]. Available from: [https://hackage.haskell.](https://hackage.haskell.org/package/transformers) [org/package/transformers](https://hackage.haskell.org/package/transformers).
- <span id="page-53-15"></span>30. GILL, Andy. *mtl: Monad classes for transformers, using functional dependencies* [online]. Hackage, 2022 [visited on 2023-05-07]. Available from: [https://hackage.haskell.org/](https://hackage.haskell.org/package/mtl) [package/mtl](https://hackage.haskell.org/package/mtl).
- <span id="page-53-16"></span>31. KISELYOV, Oleg; SABRY, Amr; SWORDS, Cameron; FOPPA, Ben. *extensible-effects: An Alternative to Monad Transformers* [online]. Hackage, 2019 [visited on 2023-05-07]. Available from: <https://hackage.haskell.org/package/extensible-effects>.
- <span id="page-53-17"></span>32. MARLOW, Simon et al. Haskell 2010 language report. 2010.